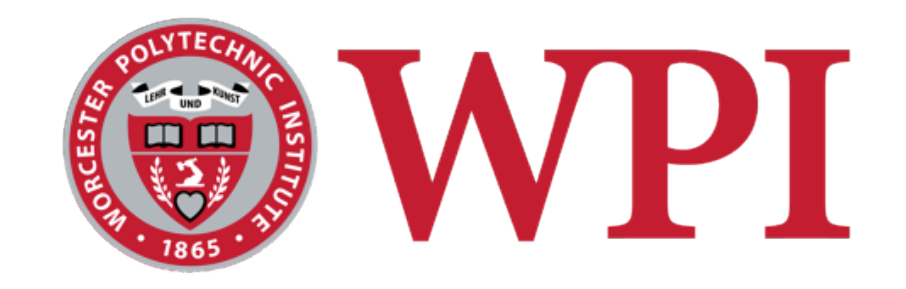

## IMGD 4000 Technical Game Development II Procedural Content Generation

#### Robert W. Lindeman

Associate Professor Interactive Media & Game Development Human Interaction in Virtual Environments (HIVE) Lab Department of Computer Science Worcester Polytechnic Institute gogo@wpi.edu

# **WPI** Procedural Content Generation

 $\Box$  The algorithmic creation of game content with limited or indirect user input<sup>1</sup>

or

 $\square$  Computer software that can create game content on its own, or together with one or many human players or designers<sup>1</sup>

1Togelius, J., Kastbjerg, E., Schedl, D., Yannakakis, G.N., What is procedural content generation?: Mario on the borderline. *Proc. of the 2nd Workshop on Procedural Content Generation in Games* (2011)

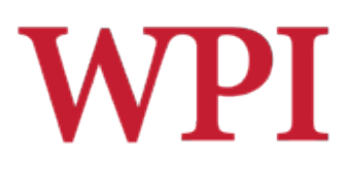

# Game Content?

- Levels, tracks, maps, terrains, dungeons, puzzles, buildings, trees, grass, fire, plots, descriptions, scenarios, dialogue, quests, characters, rules, boards, parameters, camera viewpoint, dynamics, weapons, clothing, vehicles, personalities...
- Wow! Just about *anything*! **Except NPC behavior (this is AI) Nore on this later!**

### **WPI** History: Runtime Level Generation

## *Rogue* (1980)

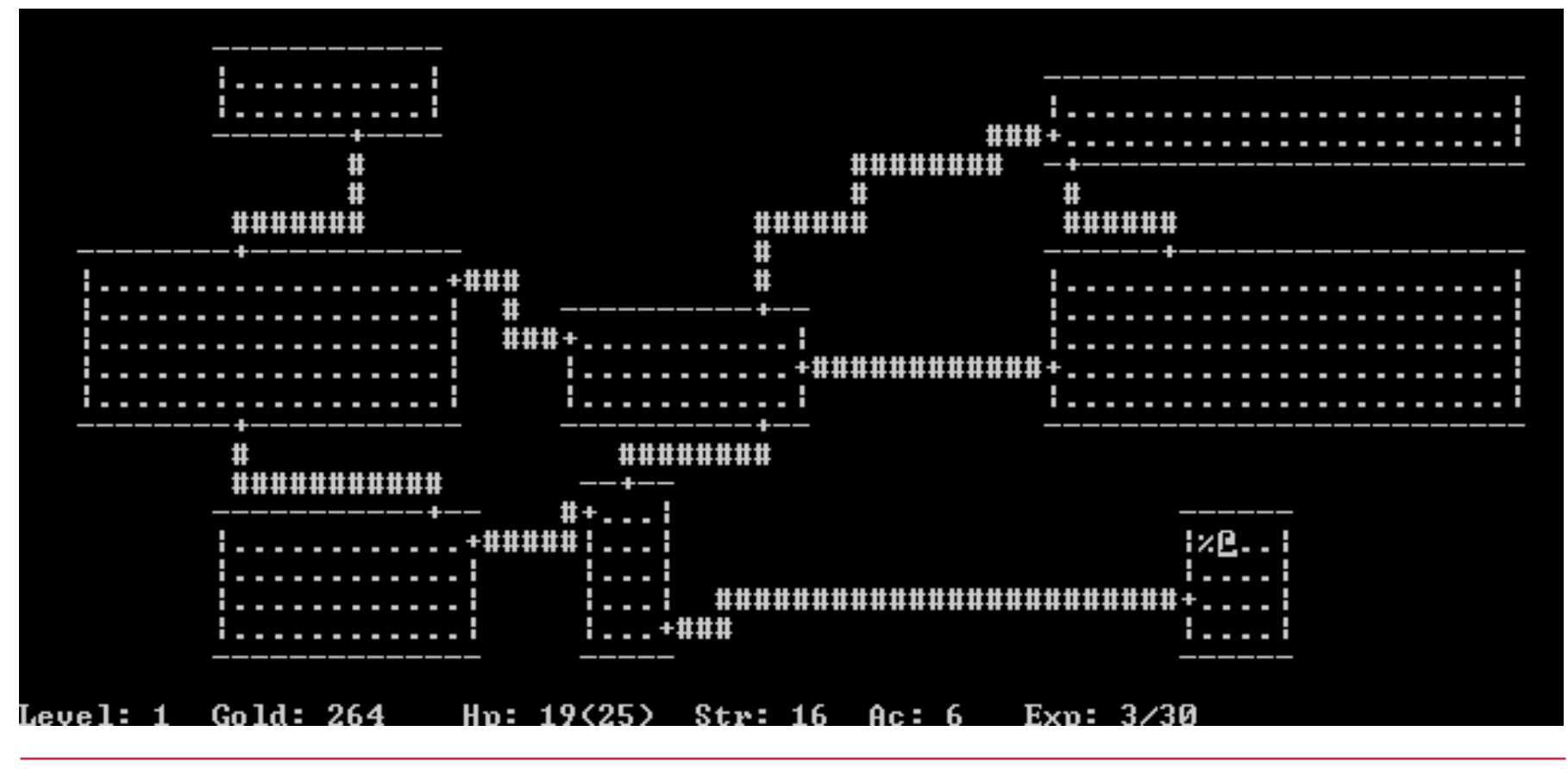

# History: Runtime Level Generation

### *Tribal Trouble* (2005)

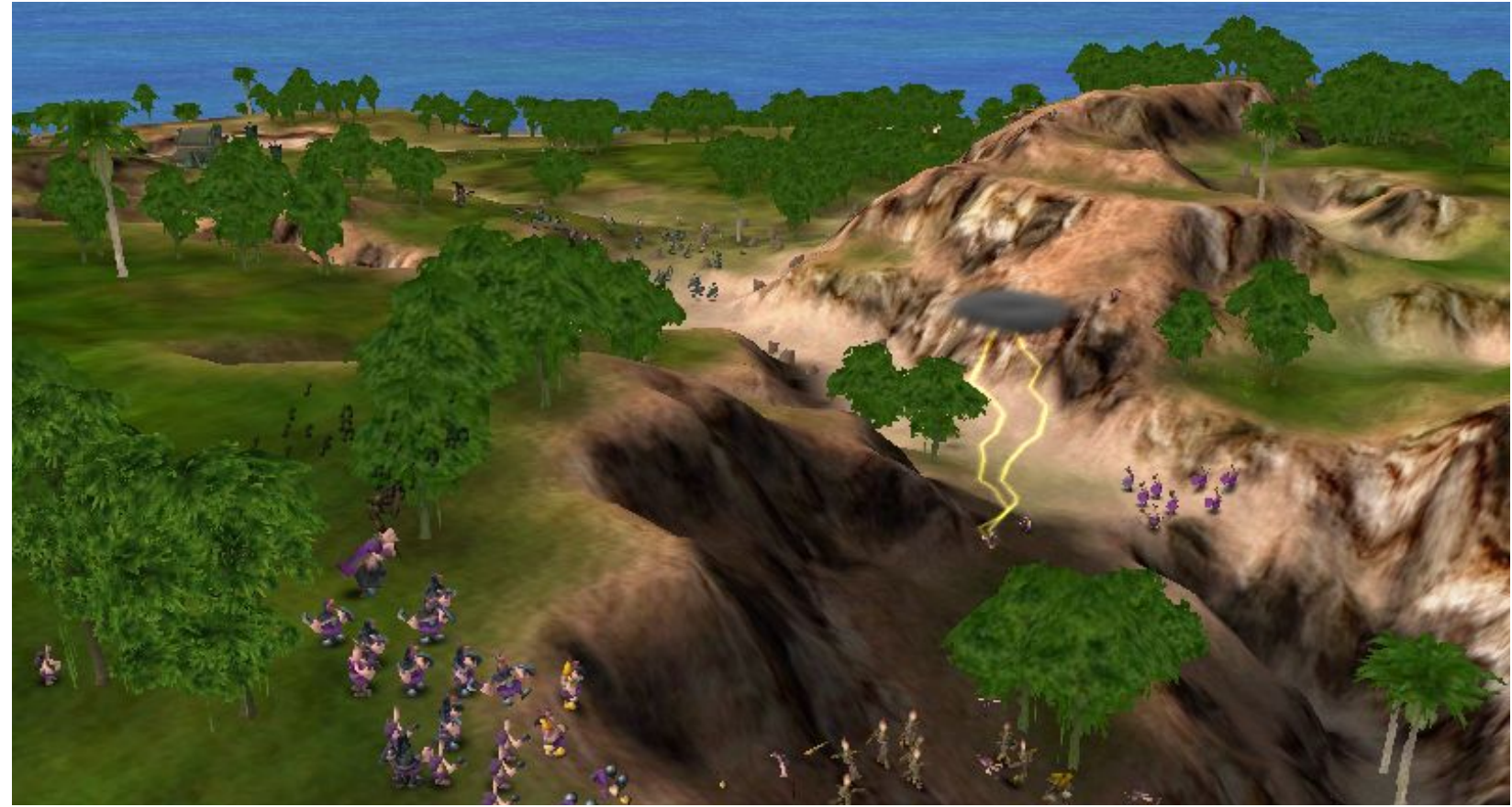

R.W. Lindeman - WPI Dept. of Computer Science 61 AM Annual 2014 15 Interactive Media & Game Development

# History: Runtime Level Generation

## *Civilization IV* (2005)

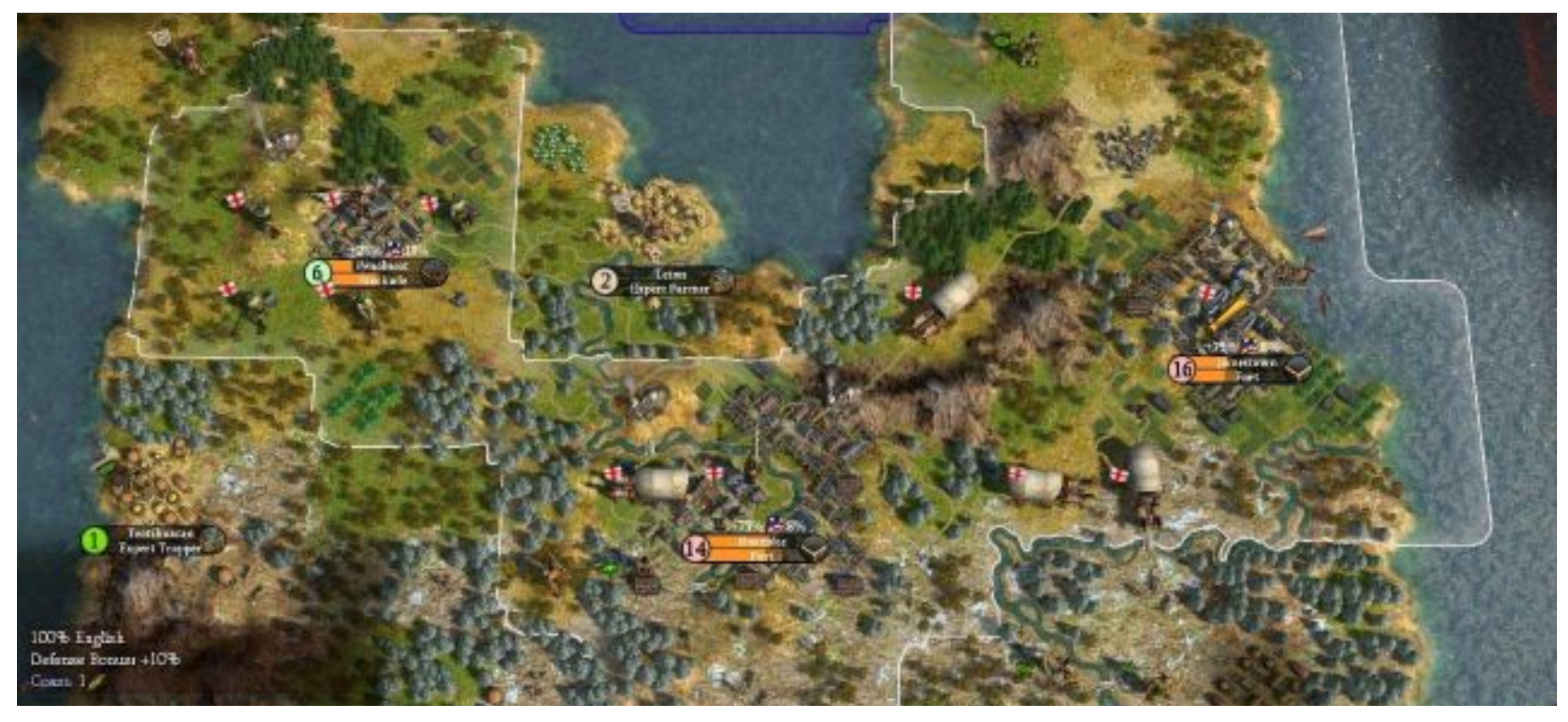

R.W. Lindeman - WPI Dept. of Computer Science 6 and 10 and 10 and 10 and 10 and 10 and 10 and 10 and 10 and 10 Interactive Media & Game Development

# History: Runtime Level Generation

## *Dwarf Fortress* (2007)

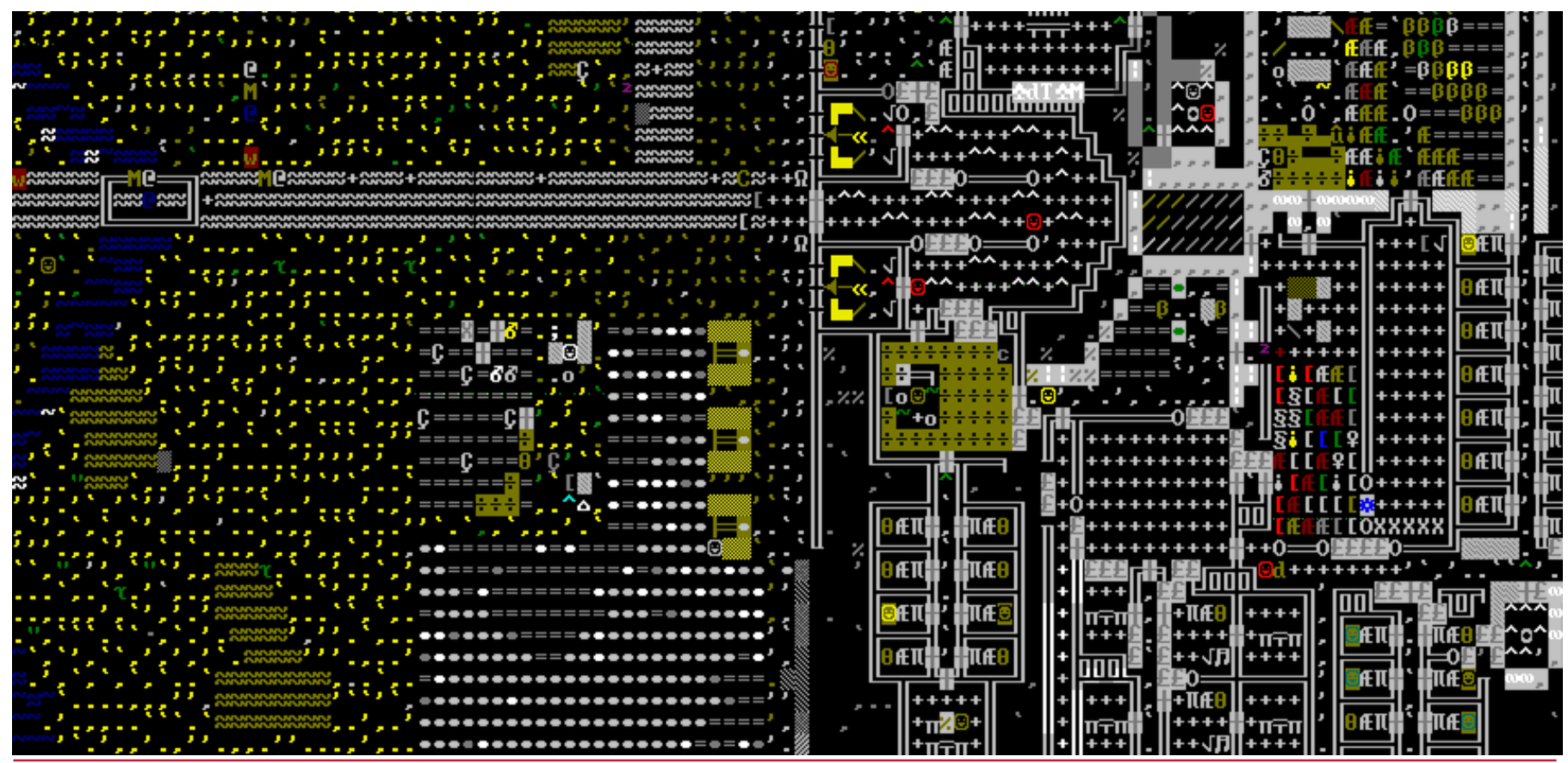

R.W. Lindeman - WPI Dept. of Computer Science 7 Interactive Media & Game Development

### **WPI** History: Runtime Level Generation

## *Diablo* (2008)

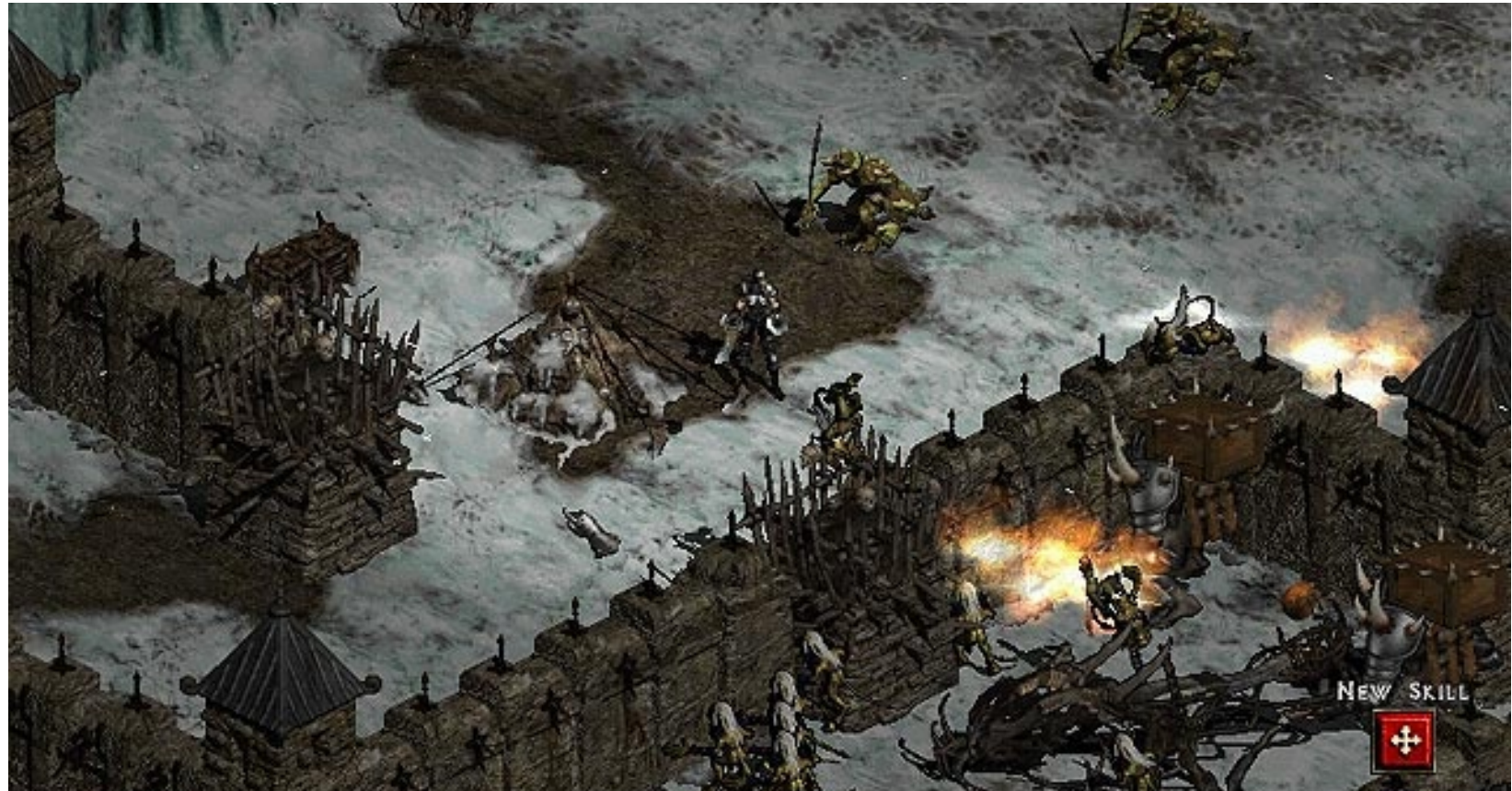

R.W. Lindeman - WPI Dept. of Computer Science 8 Interactive Media & Game Development

### **WPI** History: Runtime Level Generation

### *AaaaaAAaaaAAAaaAAAAaAAAAA* (2009)

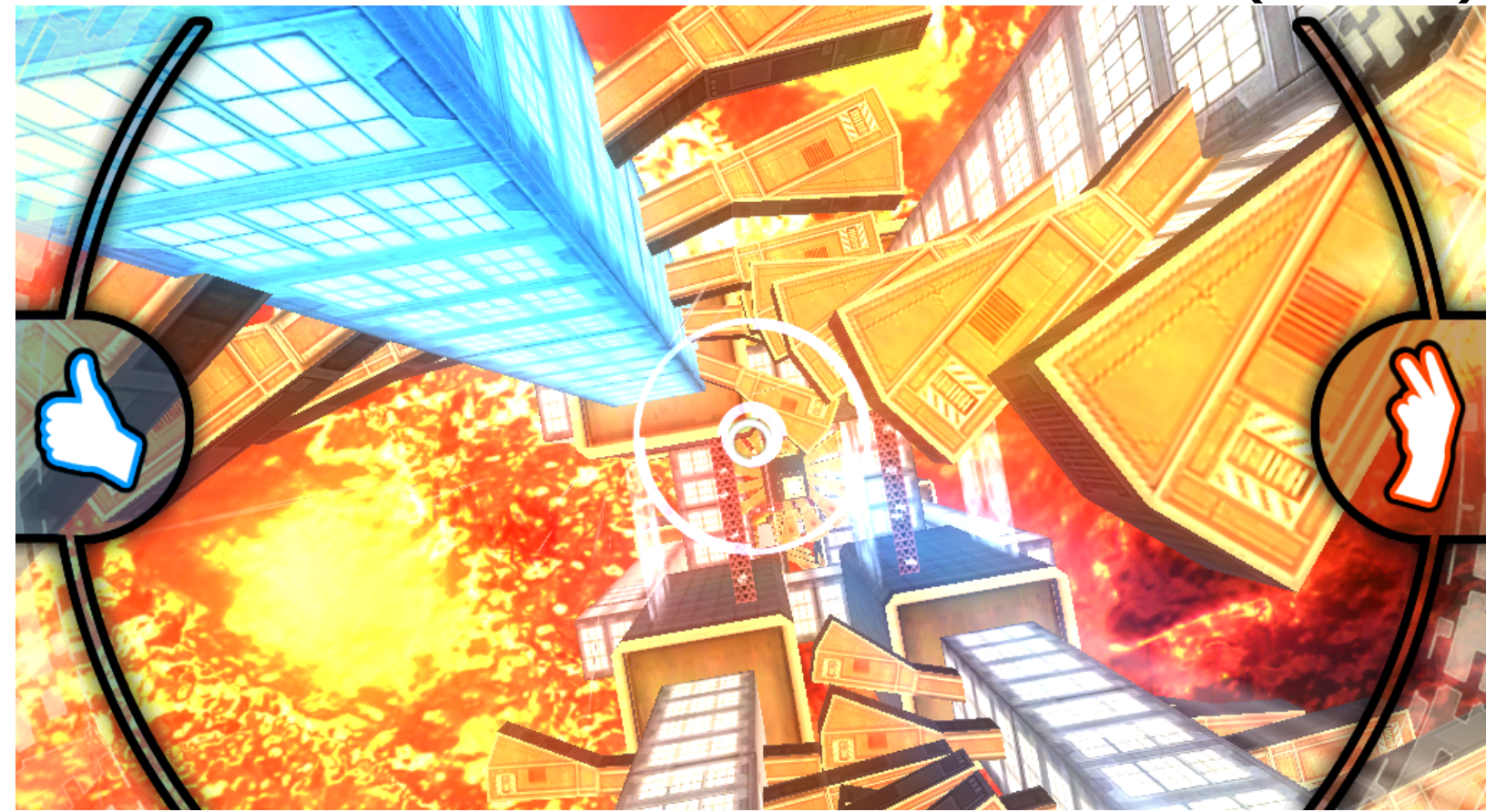

# History: Foliage Generation

## SpeedTree (*Oblivion*, 2009)

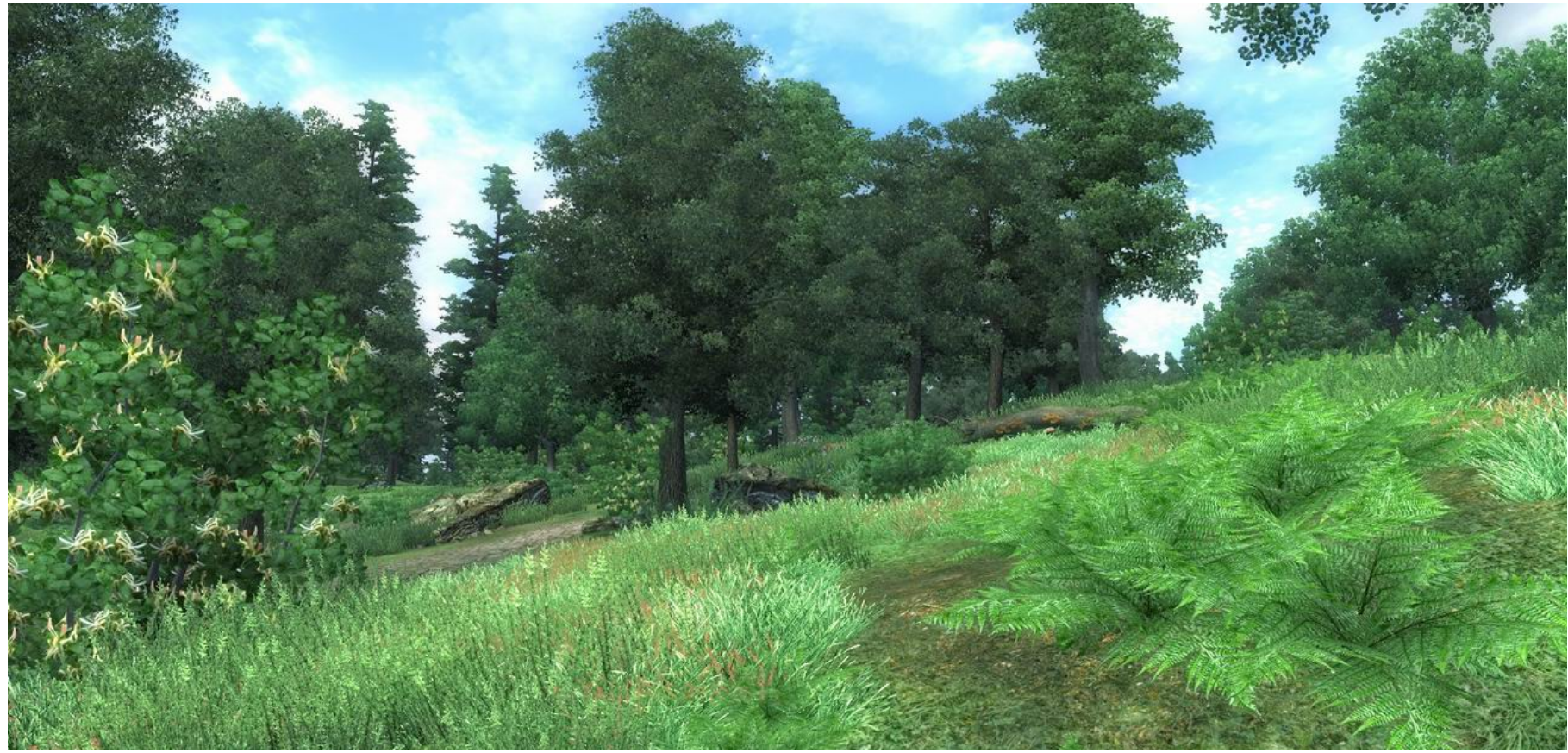

R.W. Lindeman - WPI Dept. of Computer Science 10 and 10 Interactive Media & Game Development

# Terrain Generation: Can be Based on Physics

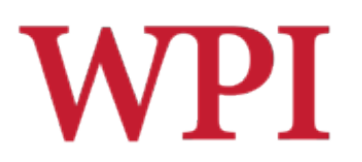

#### **Terrain Generation using Procedural Models based on Hydrology**

**ACM Transactions on Graphics (Proceedings of SIGGRAPH), 2013** 

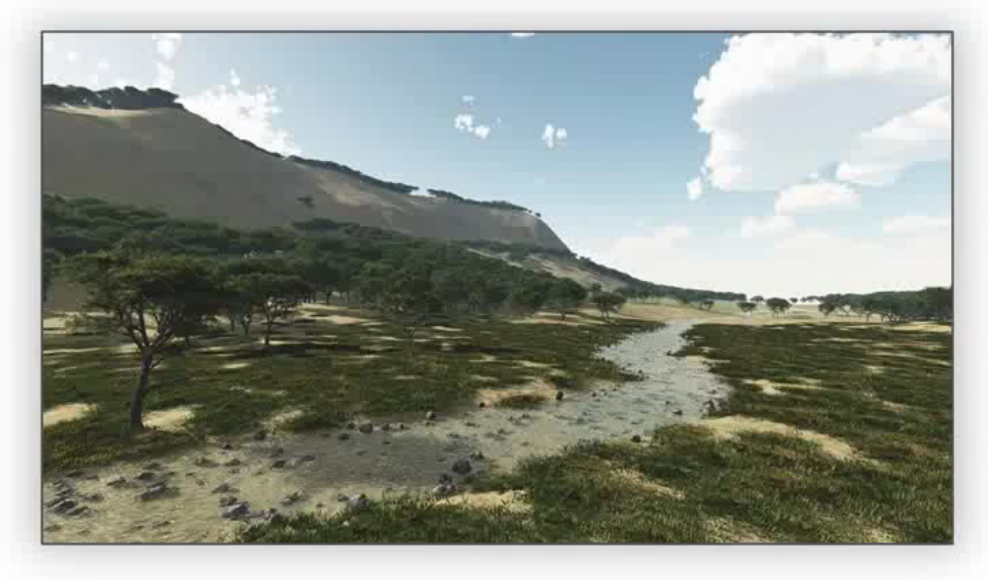

Éric Galin Éric Guérin Jean-David Génevaux Adrien Peytavie Bedřich Beneš Université Lyon 2 - LIRIS Université Lyon 2 - LIRIS **INSA Lyon - LIRIS** Université Lyon 1 - LIRIS **Purdue University** 

R.W. Lindeman - WPI Dept. of Computer Science 11 and 11 Interactive Media & Game Development

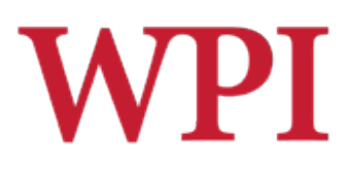

# The Future?

- □ Can we drastically cut game development costs by creating content automatically from designers' intentions?
- $\Box$  Can we create games that adapt their game worlds to the preferences of the player?
- □ Can we create endless games?
- □ Can the computer circumvent or augment limited human creativity and create new types of games?

# W PT Procedural Dungeon Generation

- $\Box$  In general
	- **PCG > Randomness**
- $\Box$  Can think of approaches as
	- Online vs. Offline
	- **Necessary vs. Optional**
	- **Random seed vs. Parameter vectors**
	- Stochastic vs. Deterministic
	- Constructive vs. Generate-and-test

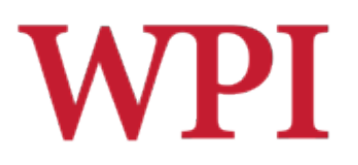

# Online vs. Offline

## □Online

- As the game is being played
- What could be the downside of this?
- What is the upside?

## □ Offline

- During development/building of the game
- What could be the downside of this?
- What is the upside?

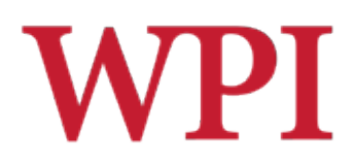

## Necessary vs. Optional

□Necessary content

- Content the player needs to pass in order to progress
- Move the story along, solve a puzzle, etc.
- □Optional content
	- Can be discarded, or bypassed, or exchanged for something else
	- Background things, like terrain, forest, nonessential characters, etc.

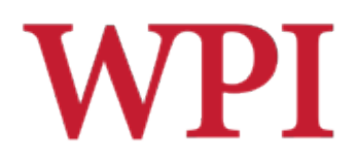

## Stochastic vs. Deterministic

- Deterministic
	- Given the same starting conditions, always creates the same content
- **□Stochastic** 
	- **The above is not the case**

# Random Seeds vs. Parameter Vectors

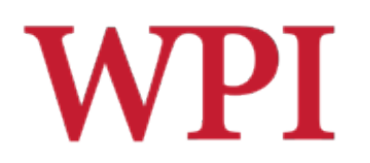

Also known as Dimensions of Control

 $\Box$  Can we specify the shape of the content in some meaningful way?

## Constructive vs. Generate-and-test

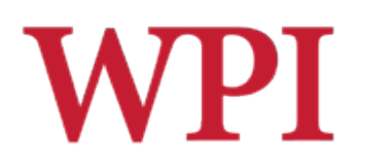

**□ Constructive** 

Generate the content once, and be done with it

□Generate-and-test

Generate, test for quality, tweak, and regenerate until the content is good enough

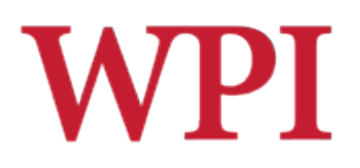

## Search-based Paradigm

- □A special case of generate-and-test
	- $\blacksquare$  The test function returns a numeric fitness value (not just accept/reject)
	- $\blacksquare$  The fitness value guides the generation of new candidate content items
- Usually implemented through evolutionary computation
	- Genetic Algorithms

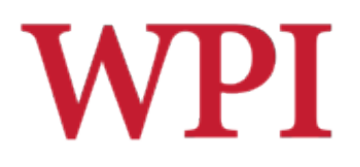

## Evolutionary Computation?

- $\Box$  Keep a population of candidates
- □ Measure the fitness of each candidate
- $\Box$  Remove the worst candidates
- $\Box$  Replace with copies of the best (least bad) candidates
- □ Mutate/crossover the copies
	- Can use all genetic operations (and some you can make up!)

# **WPI** Procedural Dungeon Generation

 $\square$ In general

**PCG > Randomness** 

## **□Space-Partitioning Algorithms**

■ Macro approach

### Agent-Based Dungeon Growing ■ Micro approach

### **WPI** Space-Partitioning Approaches: Quad Trees

### □ Can partition the space, and choose how to fill each leaf

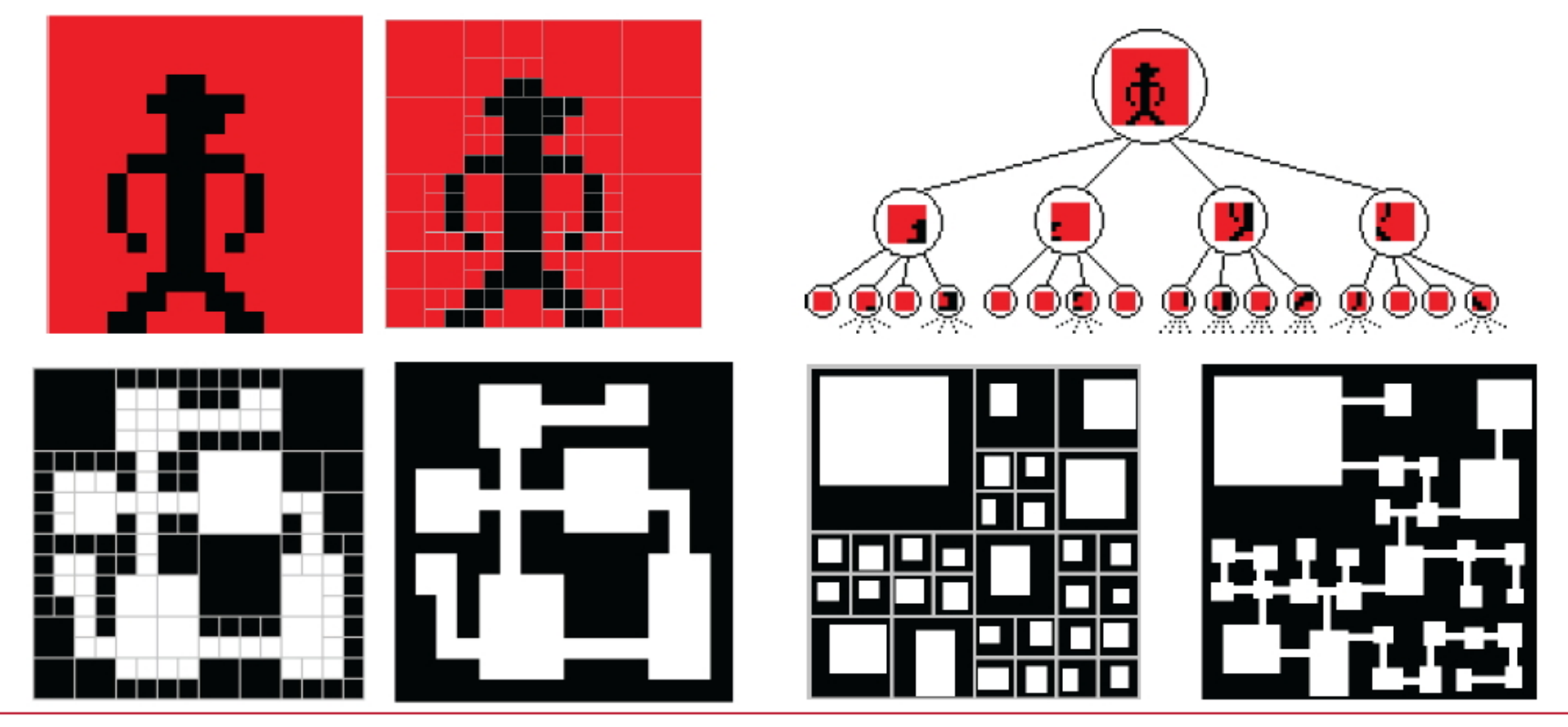

R.W. Lindeman - WPI Dept. of Computer Science Interactive Media & Game Development

# Space-Partitioning Approaches: K-D Trees

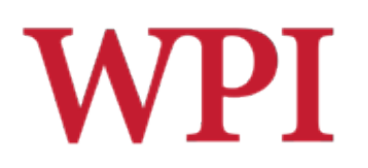

#### □ Special case of BSP Trees  $H$ A  $\mathbf{D}$  $\circledA$

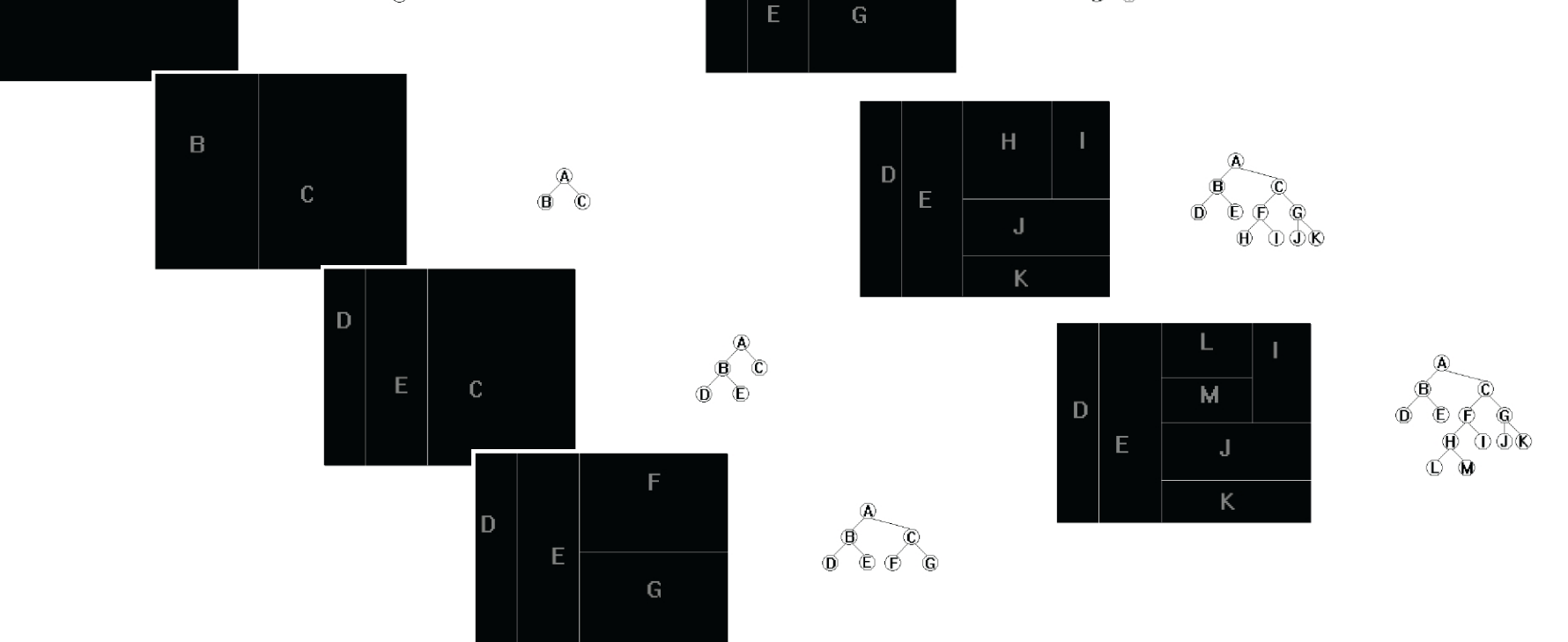

R.W. Lindeman - WPI Dept. of Computer Science Interactive Media & Game Development

# Space-Partitioning Approaches: K-D Trees

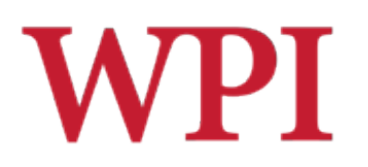

## □ Add rooms and corridors

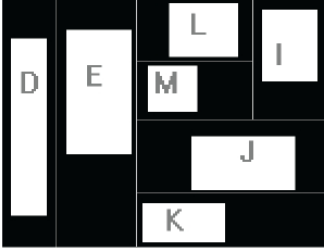

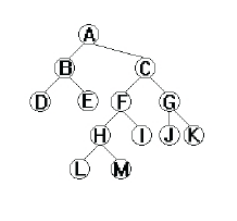

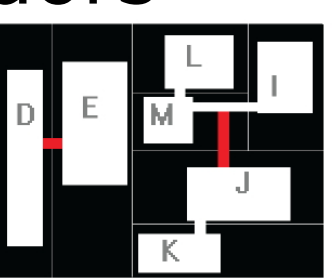

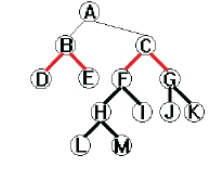

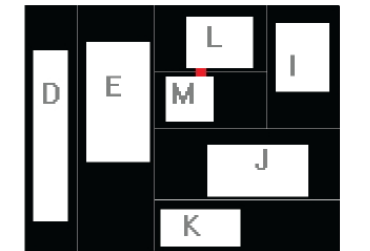

 $\mathsf E$ 

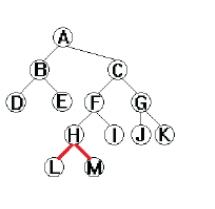

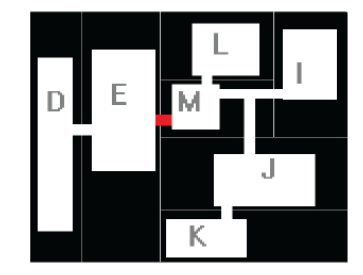

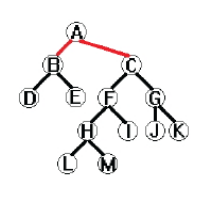

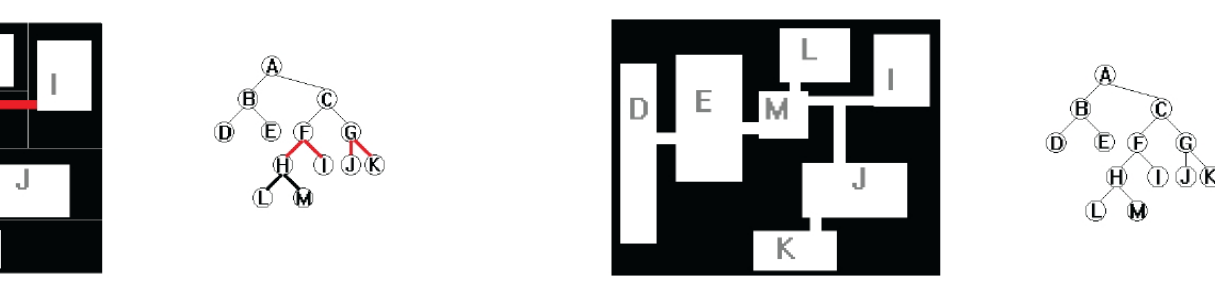

R.W. Lindeman - WPI Dept. of Computer Science Interactive Media & Game Development 24

### **WPI** Space-Partitioning Approaches: K-D Trees

## □ Add a theme to the resulting dungeon

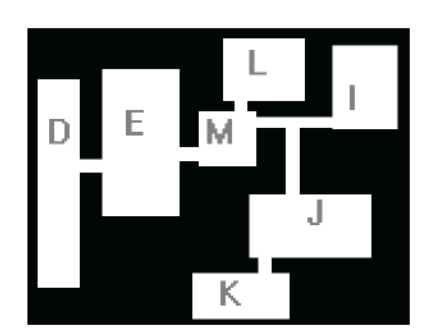

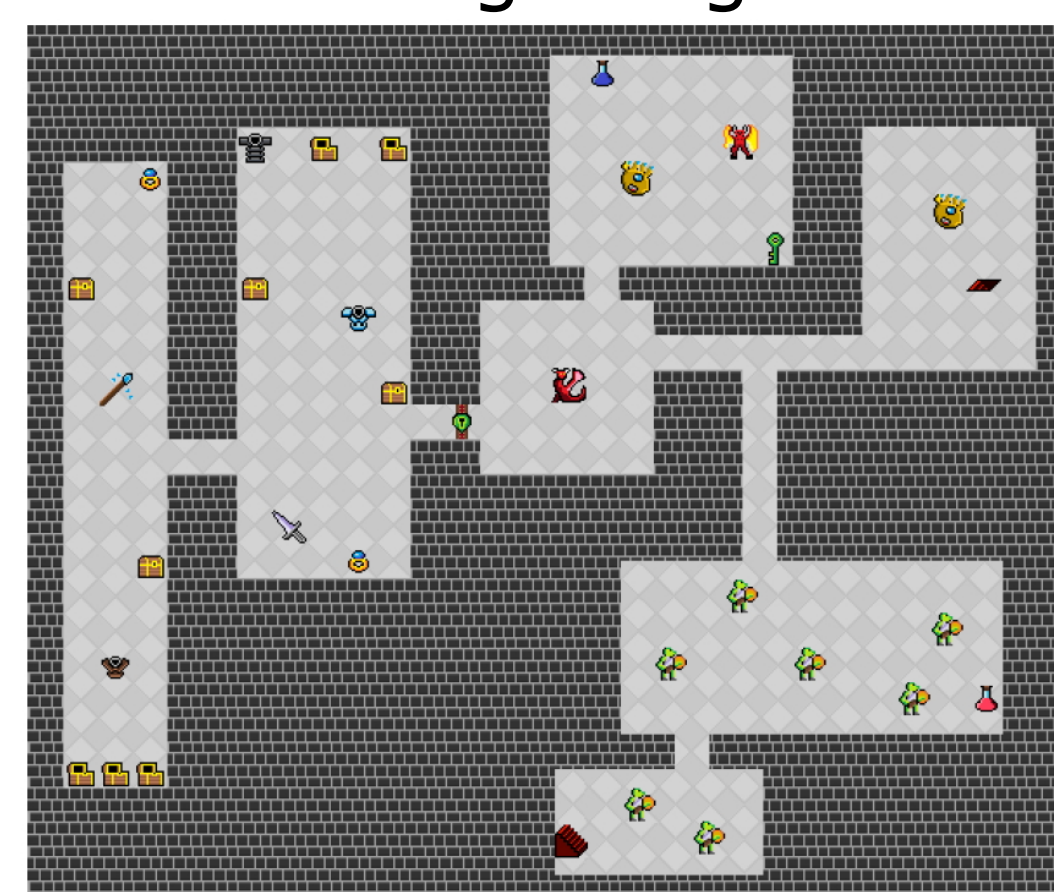

R.W. Lindeman - WPI Dept. of Computer Science Interactive Media & Game Development

# **WPI** Agent-Based Dungeon Growing

- □ Agent chooses what to do based on different probabilities
	- Keep going, turn, build a room, etc.

## Agent-Based Dungeon Growing: "Blind" Digger Code

- 1. initialize chance of changing direction Pc=5
- 2. initialize chance of adding room Pr=5
- 3. place the digger at a dungeon tile and randomize its direction
- 4. dig along that direction
- 5. roll a random number Nc between 0 and 100
- 6. if Nc below Pc:
- 7. randomize the agent's direction
- $8.$  set  $Pc=0$
- 9. else:
- $10 \quad$  set P $c = Pr + 5$
- 11. roll a random number Nr between 0 and 100
- 12. if Nr below Pr:
- 13. randomize room width and room height between 3 and 7
- 14. place room around current agent position
- 15. set  $Pr=0$
- 16. else:
- 17. set Pr=Pr+5
- 18. if the dungeon is not large enough:
- 19. go to step 4

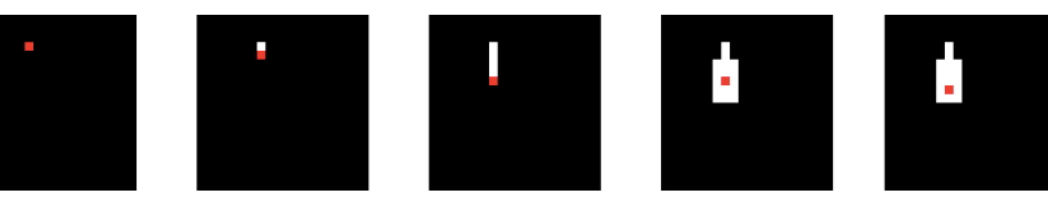

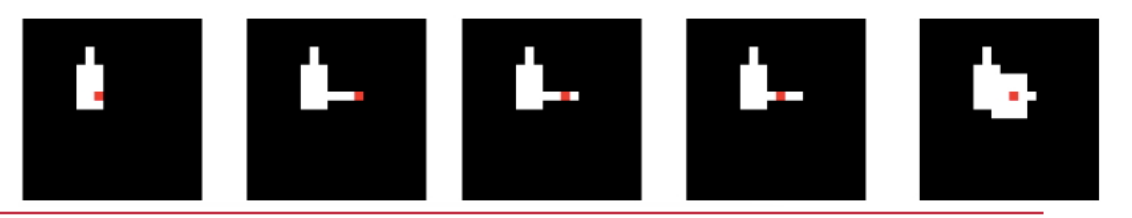

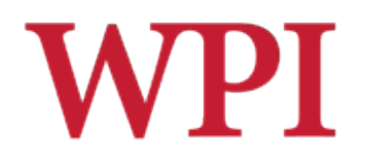

27

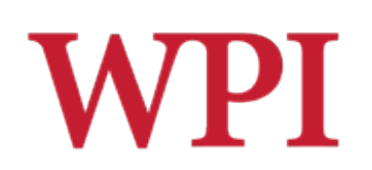

## Agent-Based Dungeon Growing: "Look Ahead" Digger Code

- 1. place the digger at a dungeon tile
- 2. set helper variables Fr=0 and Fc=0
- 3. for all possible room sizes:
- 4. if a potential room will not intersect existing rooms:
- 5. place the room
- $6.$  Fr=1
- 7. break from for loop
- 8. for all possible corridors of any direction and length 3 to 7:
- 9. if a potential corridor will not intersect existing rooms:
- 10. place the corridor
- $11.$  Fc=1
- 12. break from for loop
- 13. if  $Fr = 1$  or  $Fc = 1$ :
- 14. go to 2

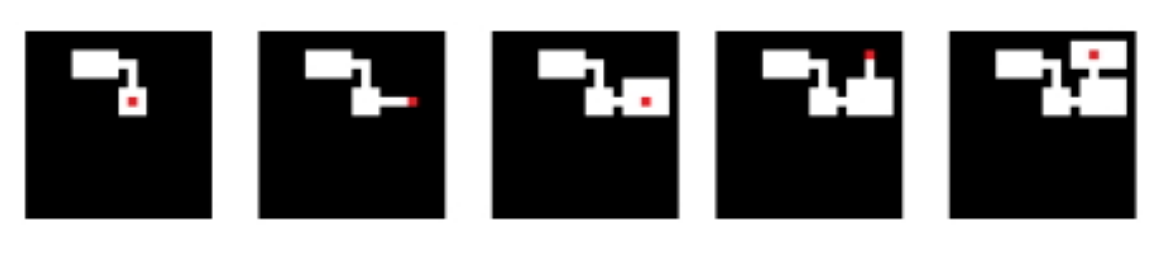

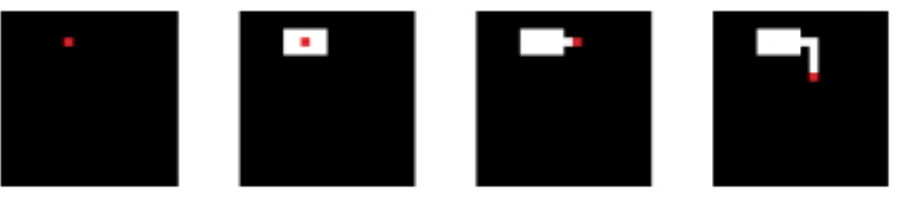

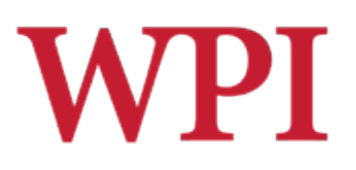

## Cellular Automata

## □A discrete computational model

- An *n*-dimensional grid
	- □ E.g., two-dimensional grid
- A set of states

□ Simplest: ON/OFF

**A** set of transition rules

Decide what to do based on neighborhood

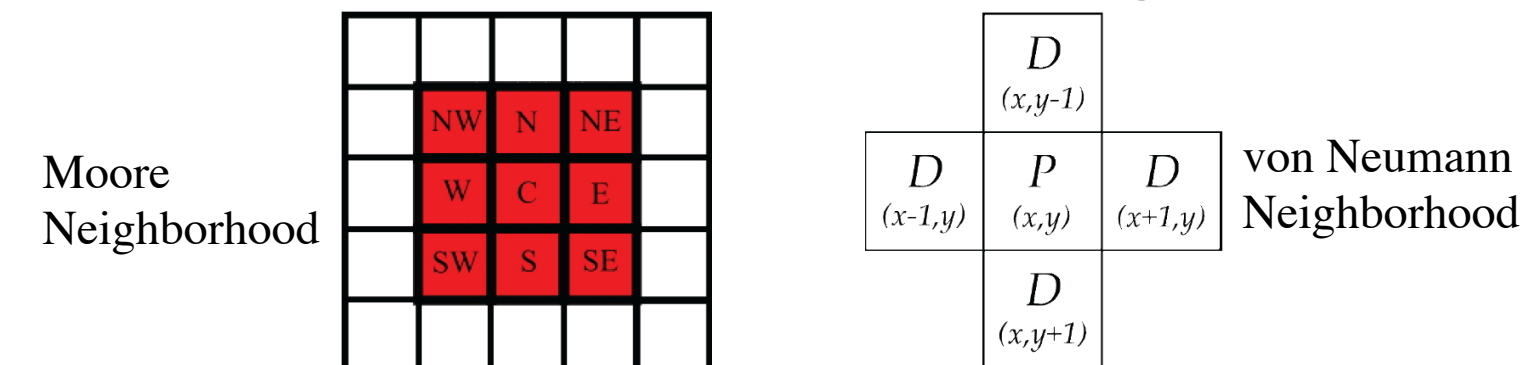

R.W. Lindeman - WPI Dept. of Computer Science Interactive Media & Game Development

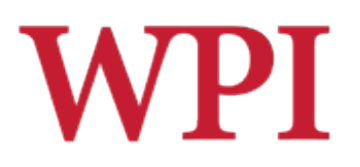

# Cellular Automata

- $\Box$  Number of possible configurations of a neighborhood?
	- **Possible StatesNumber\_of\_Cells**
	- E.g., for a two-state automata and a Moore neighborhood of size 2,  $2^{25} = 33,554,432$
	- **Small neighborhoods usually use a lookup**  $\Box$  Each neighborhood configuration leads to a state
	- **Large neighborhoods usually use a proportion** of cells of each state

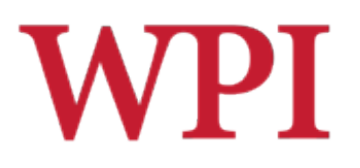

# Example: Infinite Caves\*

- $\Box$  Each room is a 50x50 grid, where each cell can be either *empty* or *rock* (2 states)
- $\Box$  Initially, each cell has a probability  $r$  (e.g., 0.5) that it is rock
	- **Leads to relatively uniform rock distribution**
- Apply a single rule to the grid for *n* (e.g., 2) steps
	- A cell turns into rock in the next step if at least  $T$  (e.g., 5) neighbors are rock, otherwise, it turns into free space
- $\Box$  For looks, rock cells that border empty space are designated as "walls", but function like rock

\*Johnson, L., Yannakakis, G.N., Togelius, J.: Cellular Automata for Real-time Generation of Infinite Cave Levels. In: Proceedings of the ACM Foundations of Digital Games. ACM Press (2010)

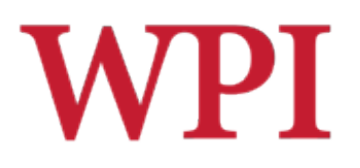

## Example: Infinite Caves\*

# □Random vs. Cooked

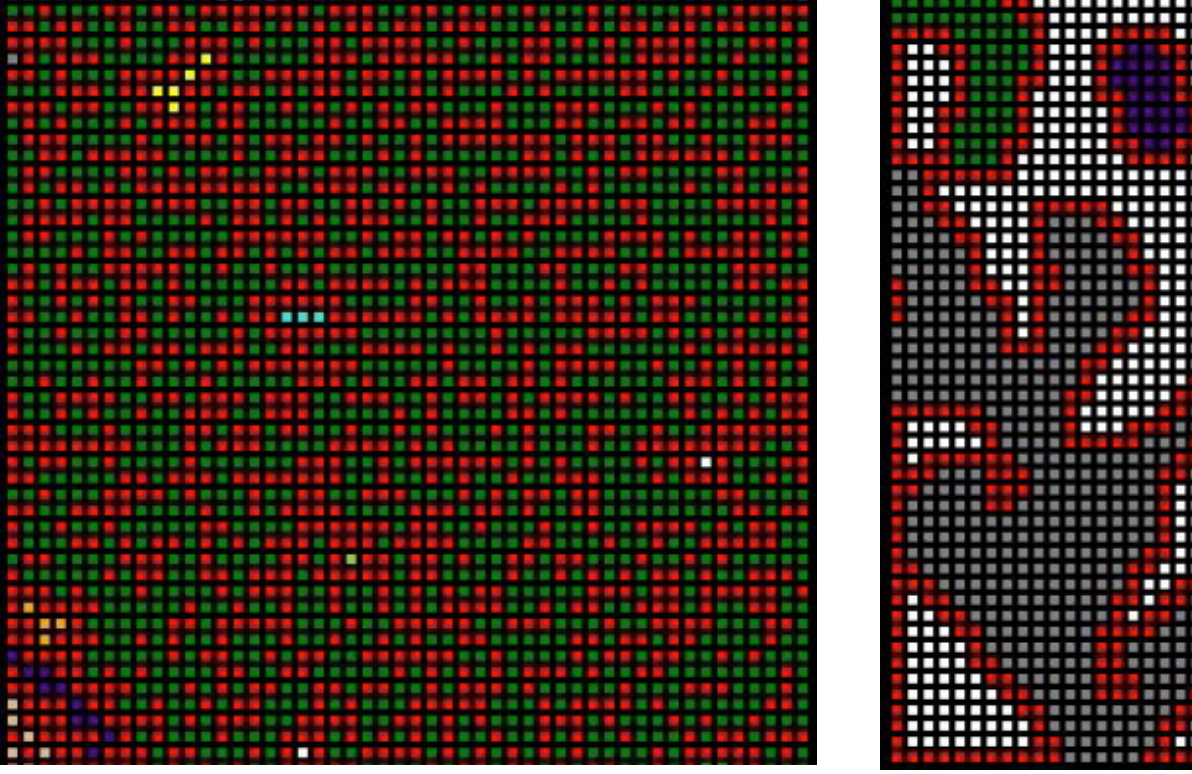

Red=Wall White=Rock, Other=Floor clusters CA params: *n* =4, *M*=1, *T*=5

R.W. Lindeman - WPI Dept. of Computer Science Interactive Media & Game Development

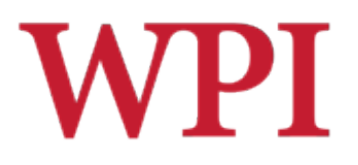

# Example: Infinite Caves\*

### □ Need to connect rooms, and smooth **Drill at thinnest points, then run two more**

iterations

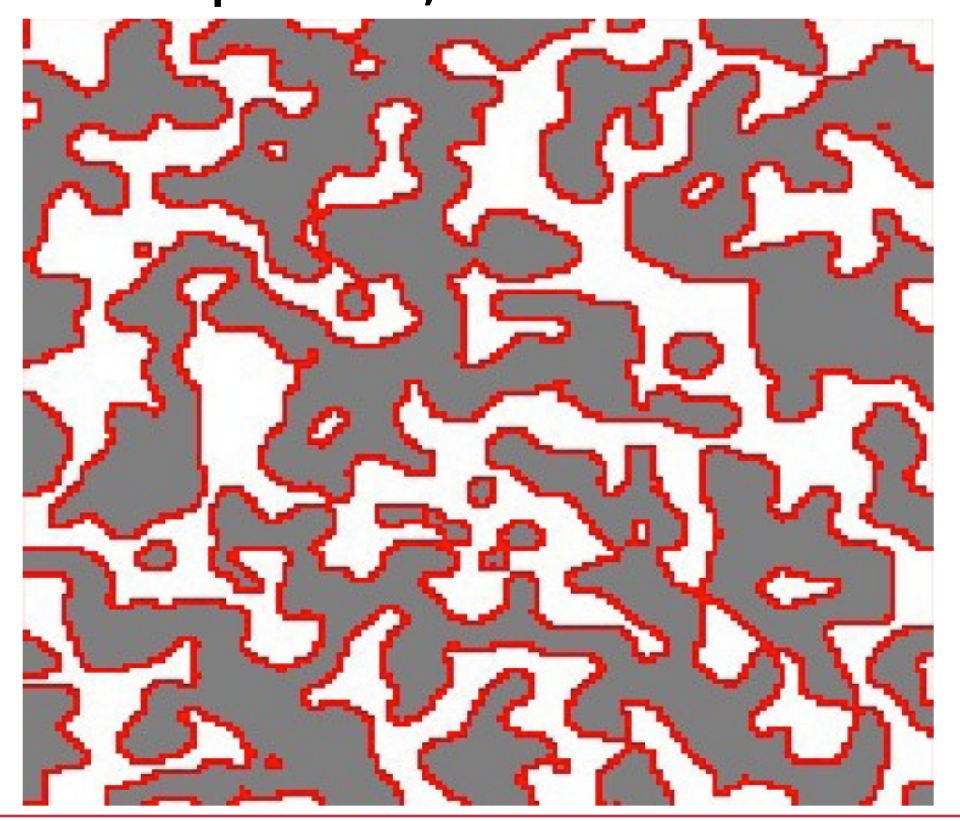

R.W. Lindeman - WPI Dept. of Computer Science Interactive Media & Game Development

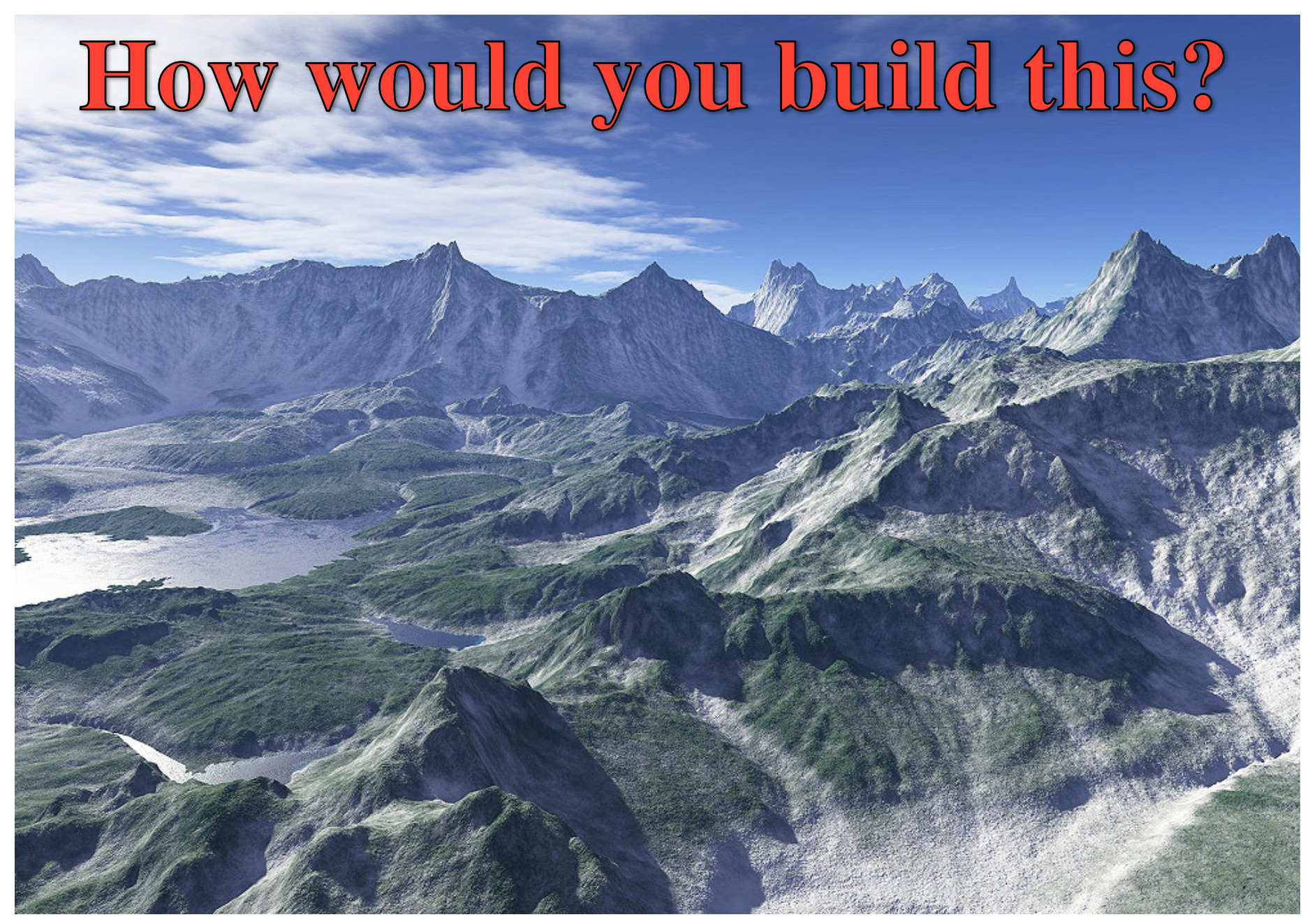

R.W. Lindeman - WPI Dept. of Computer Science 34 Interactive Media & Game Development

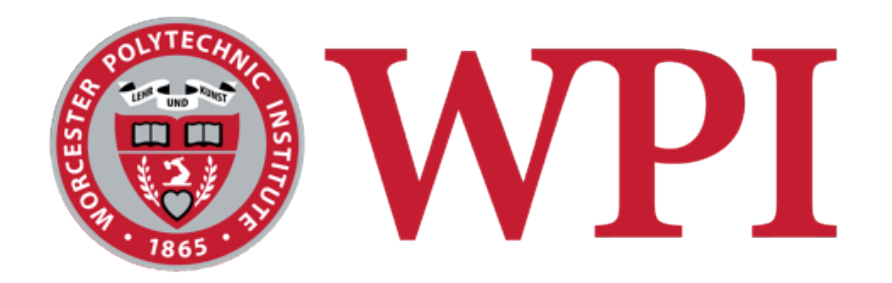

## Controlled Procedural Terrain Generation Using Software Agents

Adapted by Julian Togelius from Jonathon Doran and Ian Parberry Published in IEEE TCIAIG, 2010

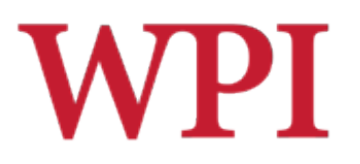

# Five Agent Types

## □ Apply each of these agents in succession

- Coastline agents
- Smoothing agents
- **Beach agents**
- **Mountain agents**
- **River agents**

### □ Agent Rules

- Each agent has a number of "tokens" to spend on actions
- $\blacksquare$  Each agent is allowed to see the current elevation around it, and allowed to modify it
- **Agents don't interact directly**
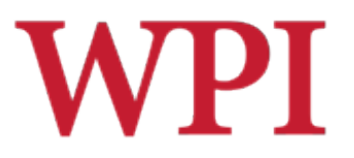

## In the beginning...

#### □...there was a vast ocean.

#### $\square$  Then came the first coastline agent.

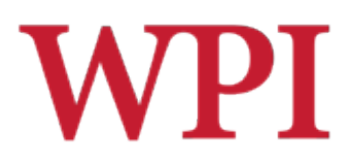

# Coastline Agents

- □ Multiply until they cover the whole coast About 1000 necessary for this size map
- $\square$  Move out to position themselves right at the border of land and sea
- □ Generate a repulsor and an attractor point
- **□ Score all neighboring points according to** distance to repulsor and attractor points
- $\square$  Move to the best-scoring points, adding land as they go along

# **WPI**

# Coastline Agent Code

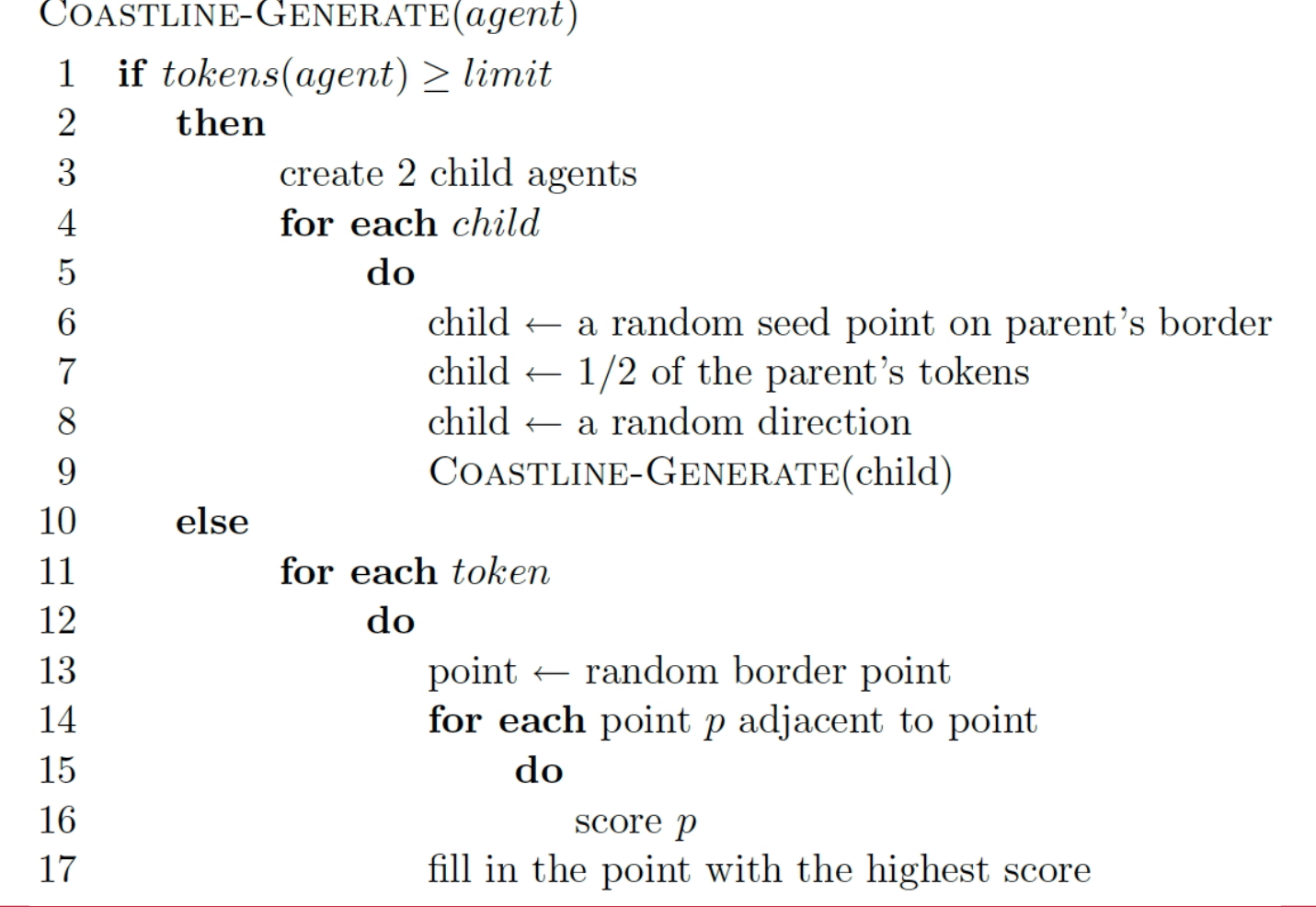

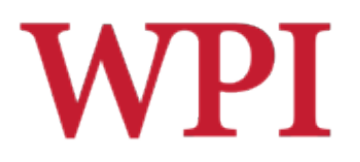

# Coastline Agents

#### Varying action sizes (number of tokens)

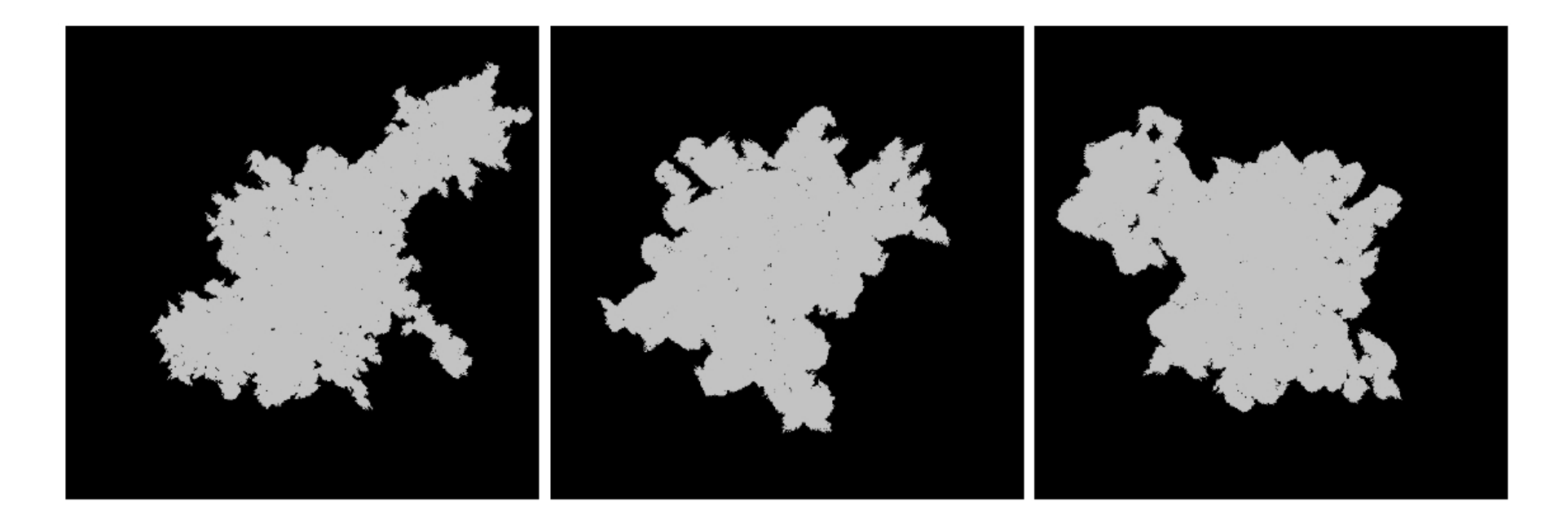

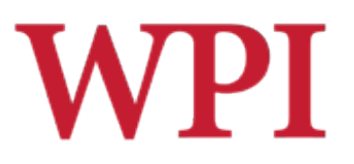

# Smoothing Agents

- $\square$  Take random walks on the map
- □ Change the elevation of each visited point to (almost) the mean of its extended von Neumann neighborhood

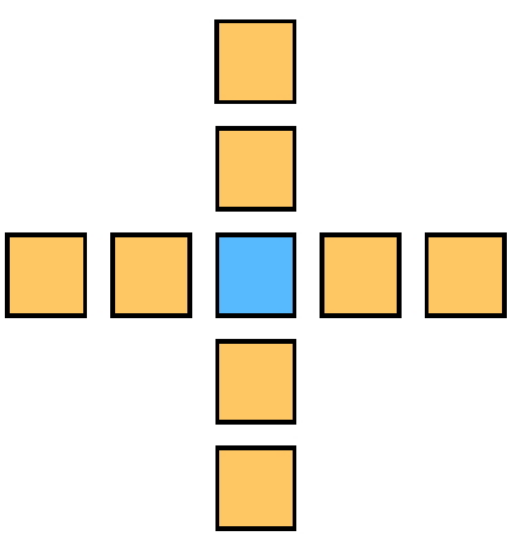

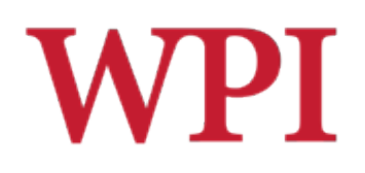

# Smoothing Agent Code

 $SMOOTH(*starting-point*)$ 

- $location \leftarrow starting-point$ 1
- for each *token*  $\mathcal{D}_{\mathcal{L}}$
- 3  $\bf{d}$
- $height_{location} \leftarrow$  weighted average of neighborhood  $\overline{4}$
- $\overline{5}$  $location \leftarrow random$  neighboring point

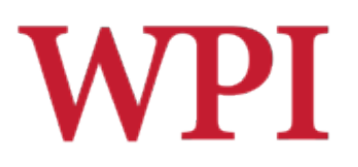

# Beach Agents

- $\square$  Select random position along the coast, where coast is not too steep
- $\Box$  Flatten an area around this point (leaving small variations)
- $\square$  Move randomly a short direction away from the coast, flattening the area

# **WPI**

# Beach Agent Code

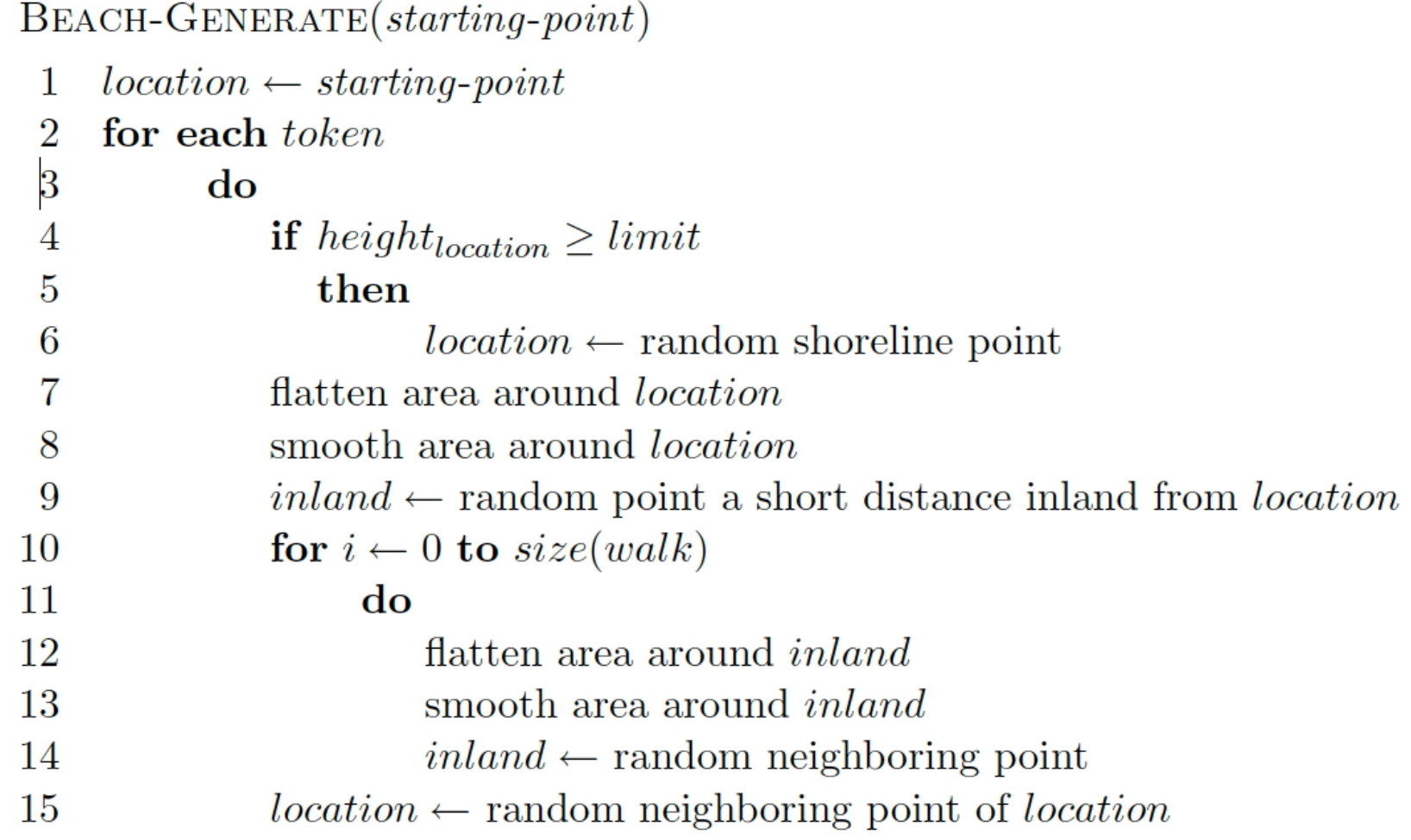

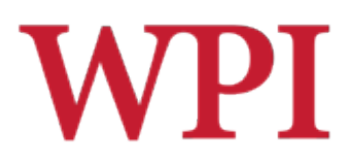

### Beach Agents

#### Varying beach width

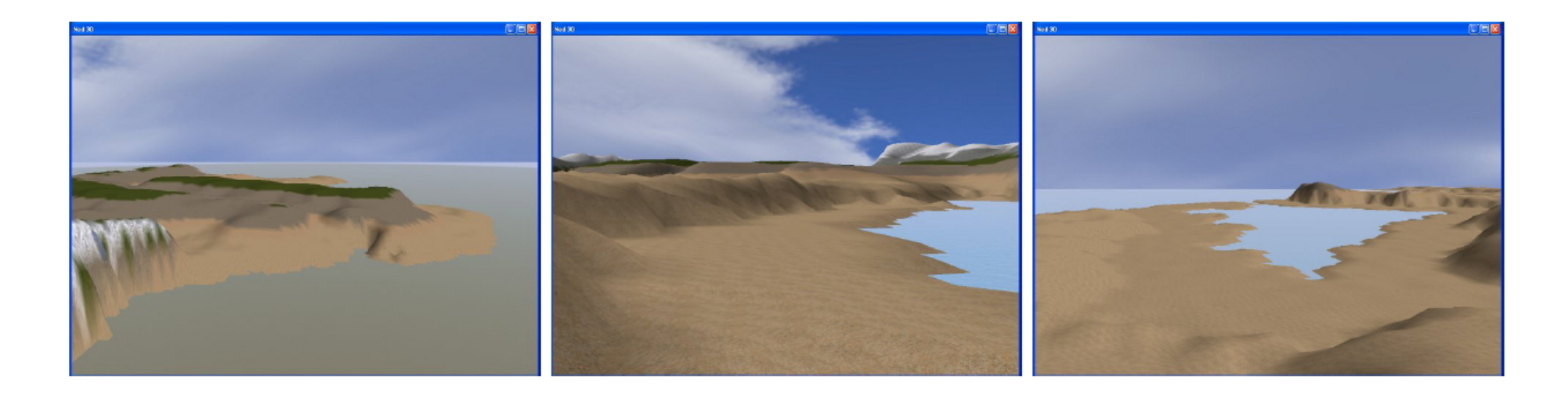

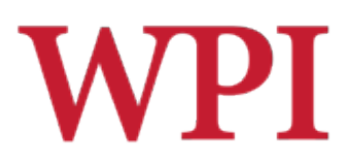

# Mountain Agents

- □ Start at random positions and directions
- □ Move forward, continuously elevating a wedge, creating a ridge
- $\Box$  Turn randomly without 45 degrees from the initial course
- □ Periodically offshoot "foothills" perpendicular to movement direction

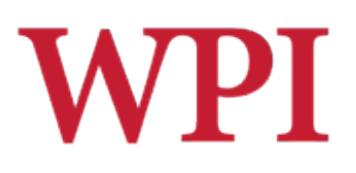

# Mountain Agent Code

 $M$ OUNTAIN-GENERATE $(starting<sub>p</sub>oint)$ 

- $location \leftarrow starting-point$  $\mathbf{1}$
- $\mathcal{D}_{\mathcal{L}}$  $direction \leftarrow random direction$
- 3 for each token

 $\bf{d}$  $\overline{A}$ 

7

9

10

- $\mathbf{5}$ elevate wedge perpendicular to *direction*
- smooth area around *location* 6
	- $location \leftarrow$  next point in *direction*
- every n-th token 8
	- do
- $direction \leftarrow original\text{-direction} \pm 45\text{-degrees}$

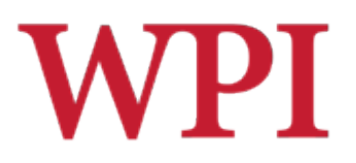

### Mountain Agents

#### □ Narrow vs. wide features

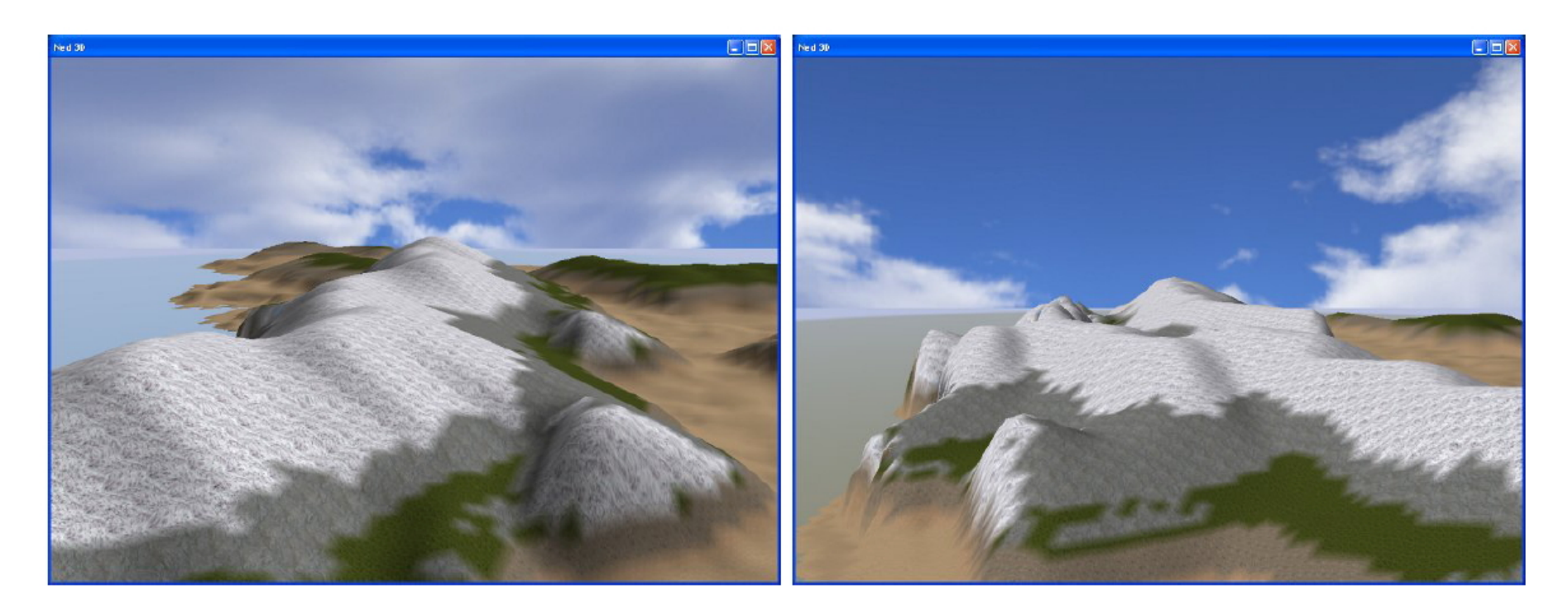

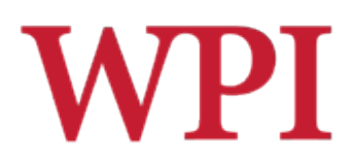

# River Agents

- □ Move from a random point on the coast towards a random point on a mountain ridge
- □ "Wiggle" along the path
- $\square$  Stop when reaching too high altitudes
- $\Box$  Retrace the path down to the ocean, deepening a wedge along the path

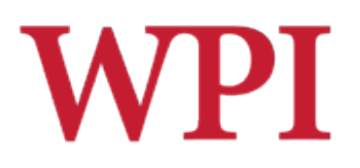

# River Agent Code

```
RIVER-GENERATE()
```
- $\cos t \leftarrow$  random point on coastline  $\mathbf{1}$
- $\overline{2}$  $mountain \leftarrow$  random point at base of a mountain
- 3  $point \leftarrow coast$
- while *point* not at *mountain* 4
- $\mathbf{5}$ do
- 6 add *point* to path
- $\overline{7}$  $point \leftarrow$  next point closer to mountain
- while *point* not at *coast* 8

```
9
do
```
- flatten wedge perpendicular to downhill direction 10
- 11 smooth area around *point*
- $point \leftarrow$  next point in path 12

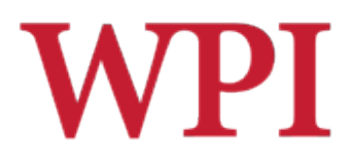

### River Agents

#### □A dry river, and the outflow of three rivers

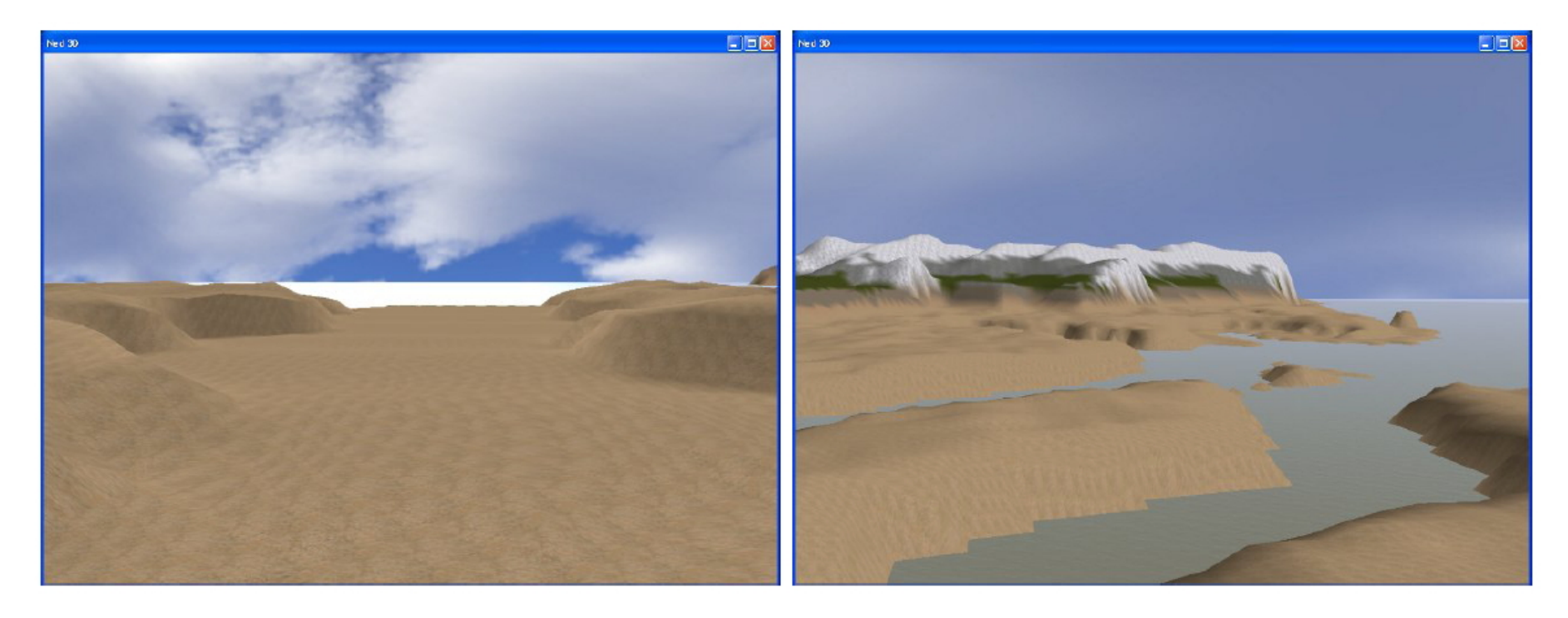

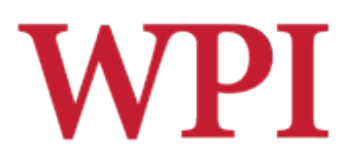

## In What Order?

#### □ Doran and Parberry suggest

- Coastline
- **Landform**
- **E**rosion

#### $\Box$  But the "Implementation" suggests random order

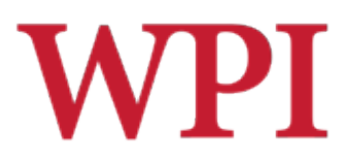

# Further Questions

- □ Parameters... what parameters?
- □ What features of landscapes do we want to be able to specify?
- $\Box$  How can the human and the algorithm interact productively?

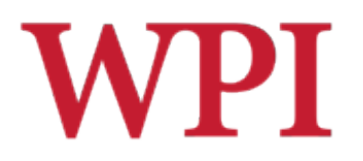

# Self Similarity

- □ Level of detail remains the same as we zoom in
- $\square$ Example
	- Surface roughness, or silhouette, of mountains is the same at many zoom levels
	- Difficult to determine scale
- $\square$  Types of fractals
	- **Exactly self-similar**
	- **Statistically self-similar**

### Example: Ferns

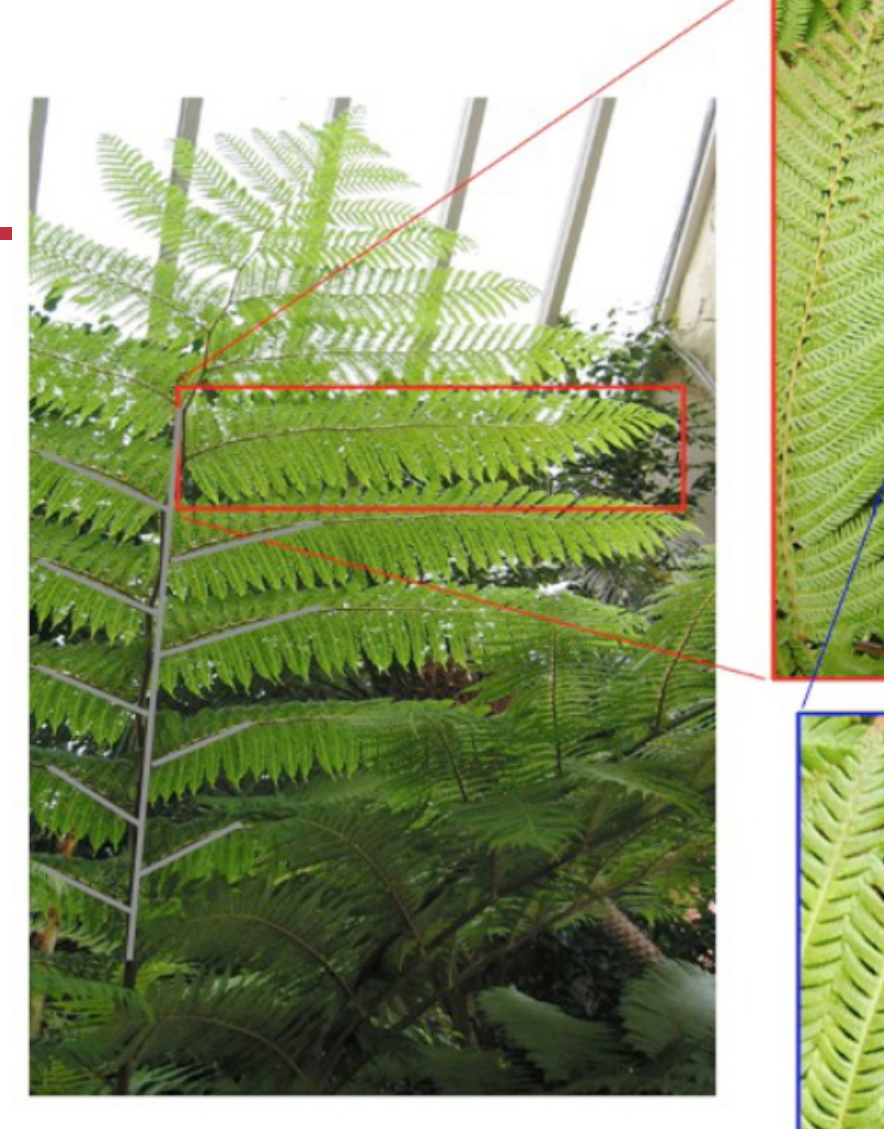

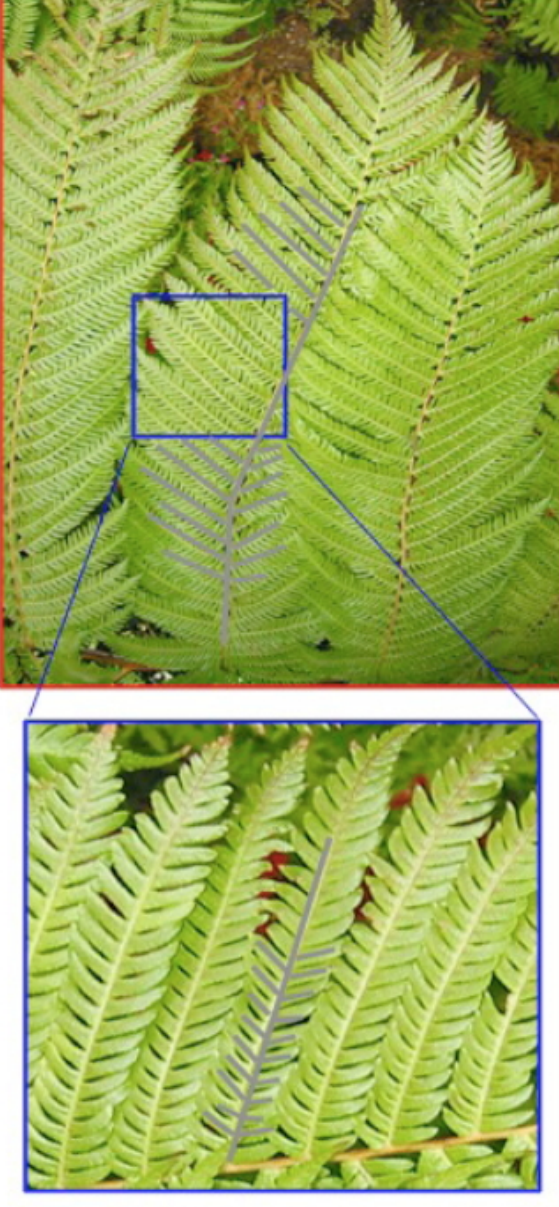

R.W. Lindeman - WPI Dept. of Computer Science 61 AM And 1997 1998 55 Interactive Media & Game Development

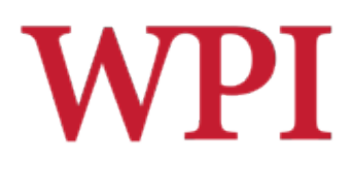

# Fractals and Self-Similarity

#### **Exact Self-similarity**

■ Each small portion of the fractal is a reduced-scale replica of the whole (except for a possible rotation and shift).

#### **Statistical Self-similarity**

 $\blacksquare$  The irregularities in the curve are statistically the same, no matter how many times the picture is enlarged.

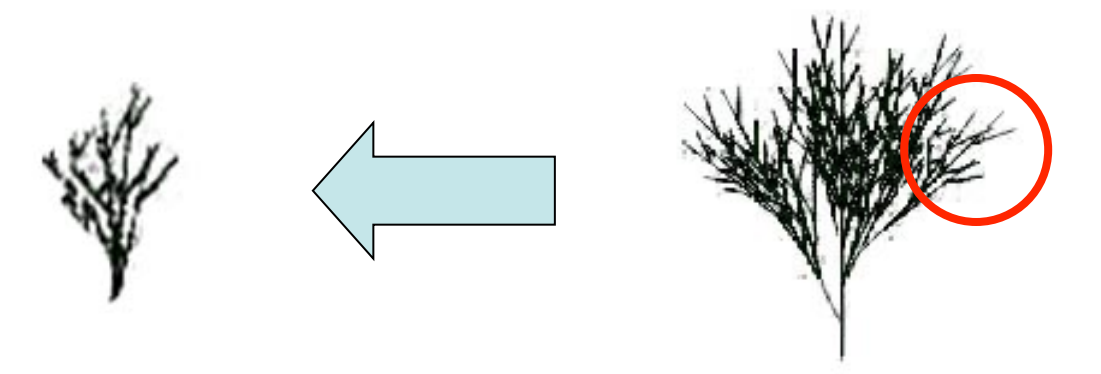

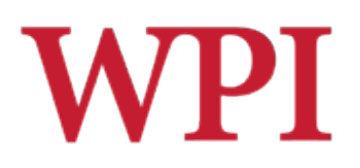

### Fractal Coastline

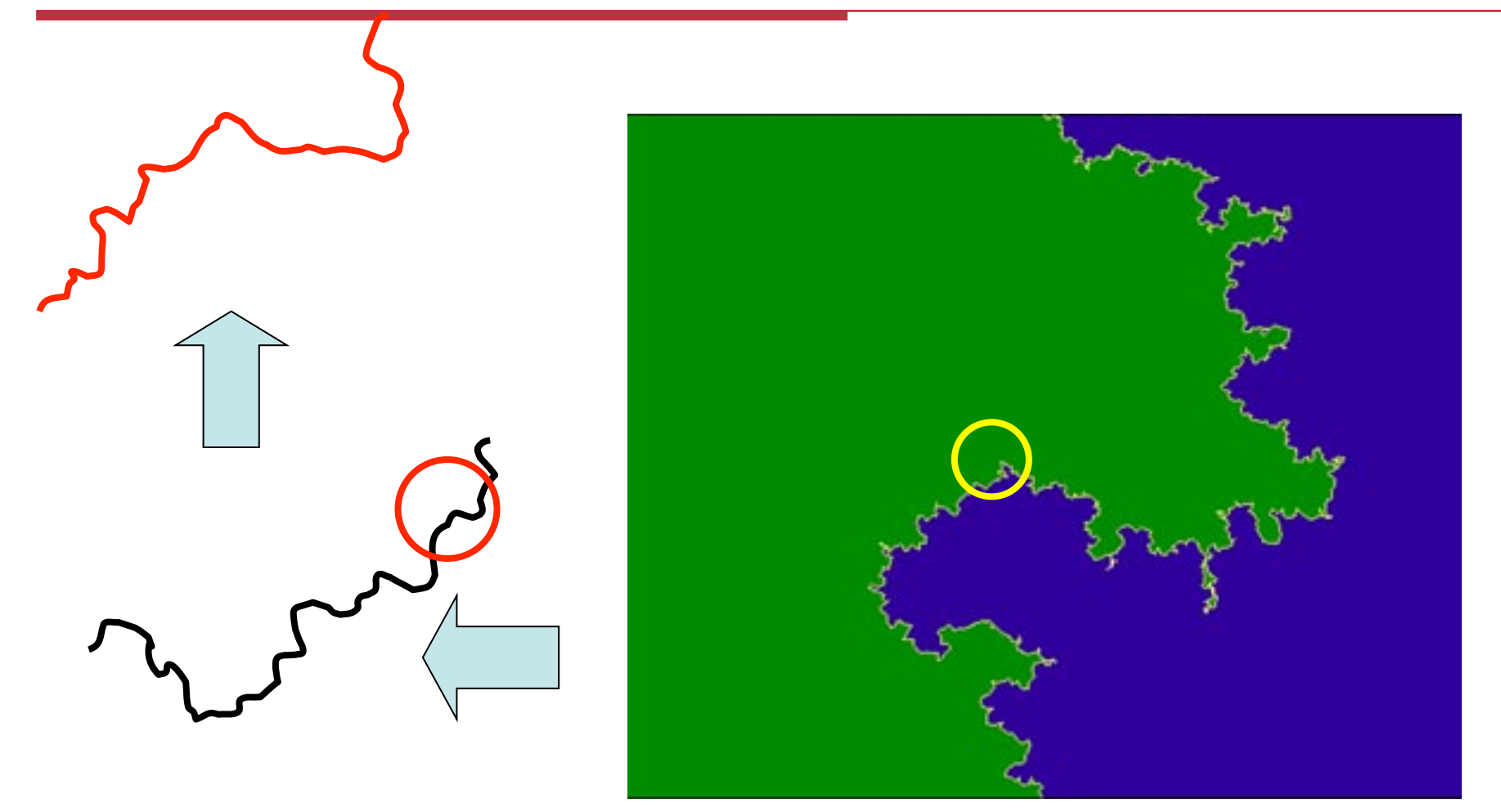

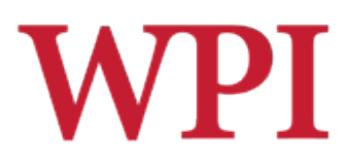

# Examples of Fractals

- □ Modeling mountains (terrain)
- □ Clouds
- $\square$  Fire
- $\square$  Branches of a tree
- □ Grass
- **□ Coastlines**
- $\square$  Surface of a sponge
- $\Box$  Cracks in the pavement
- □ Designing antennae (www.fractenna.com)

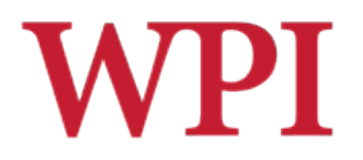

### Examples of Fractals: Trees

Fractals appear "the same" at every scale.

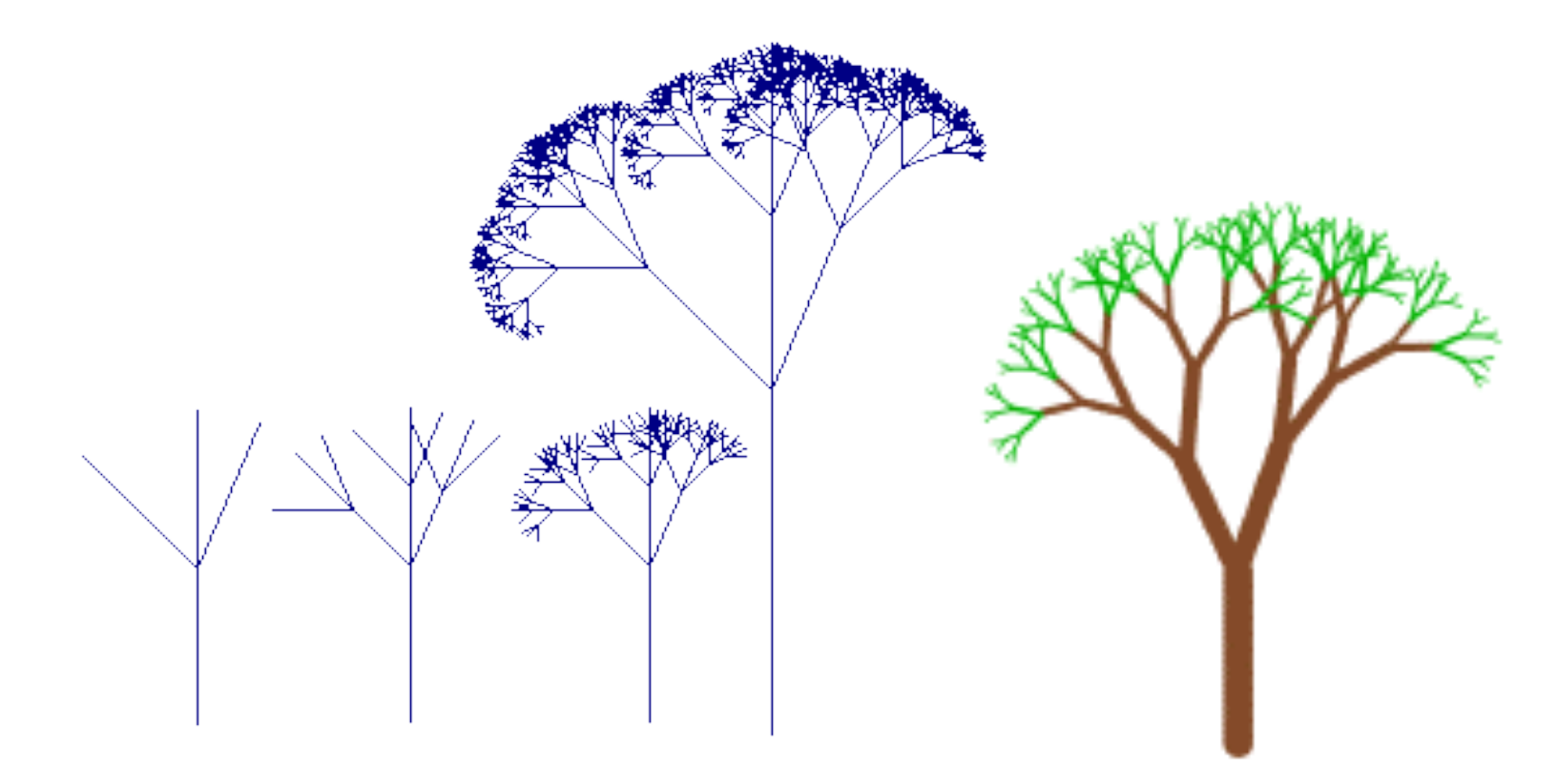

# **WPI** Examples of Fractals: Mountains

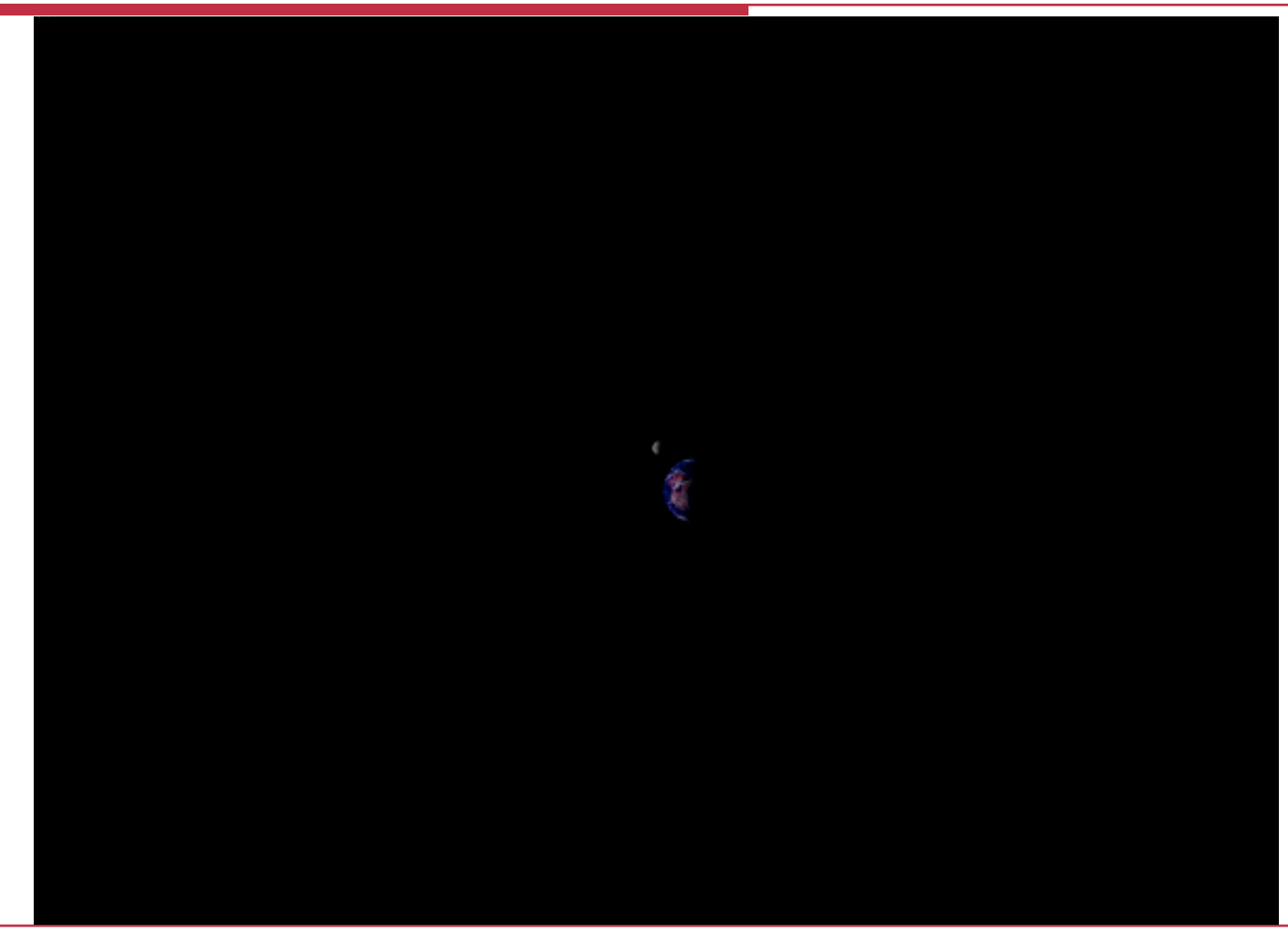

60 R.W. Lindeman - WPI Dept. of Computer Science Images: www.kenmusgrave.com Interactive Media & Game Development

# **WPI** Examples of Fractals: Clouds

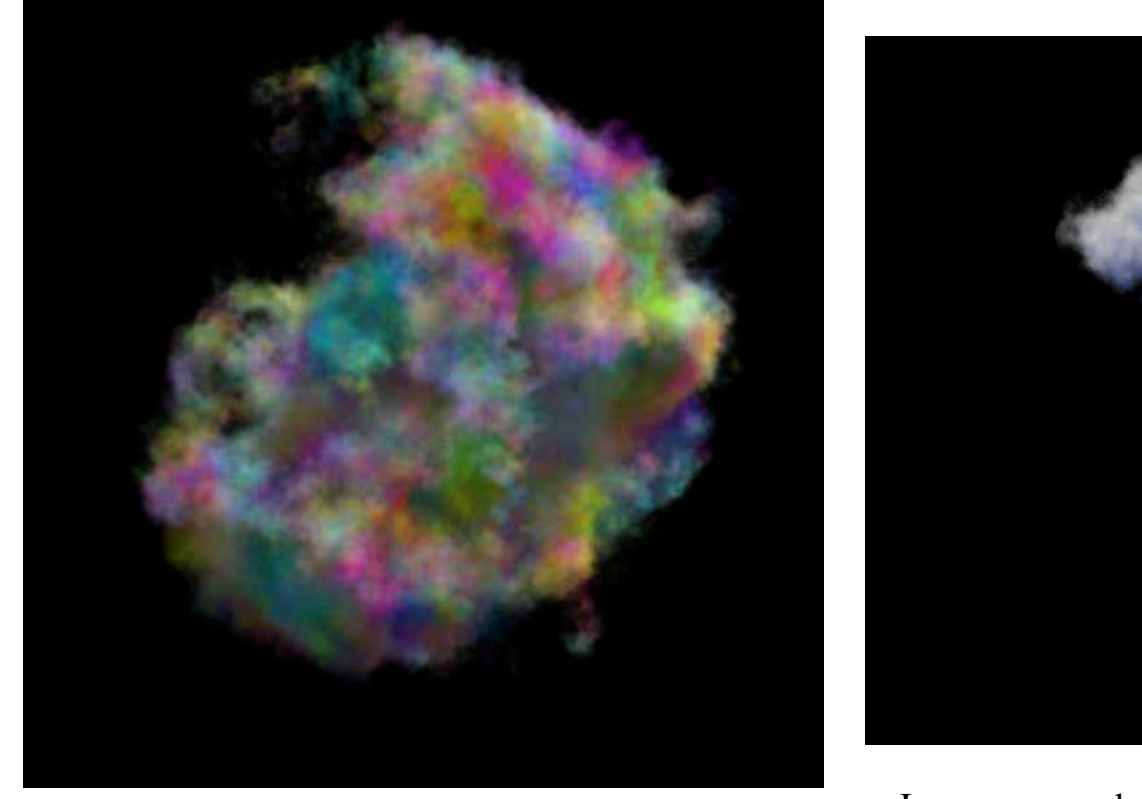

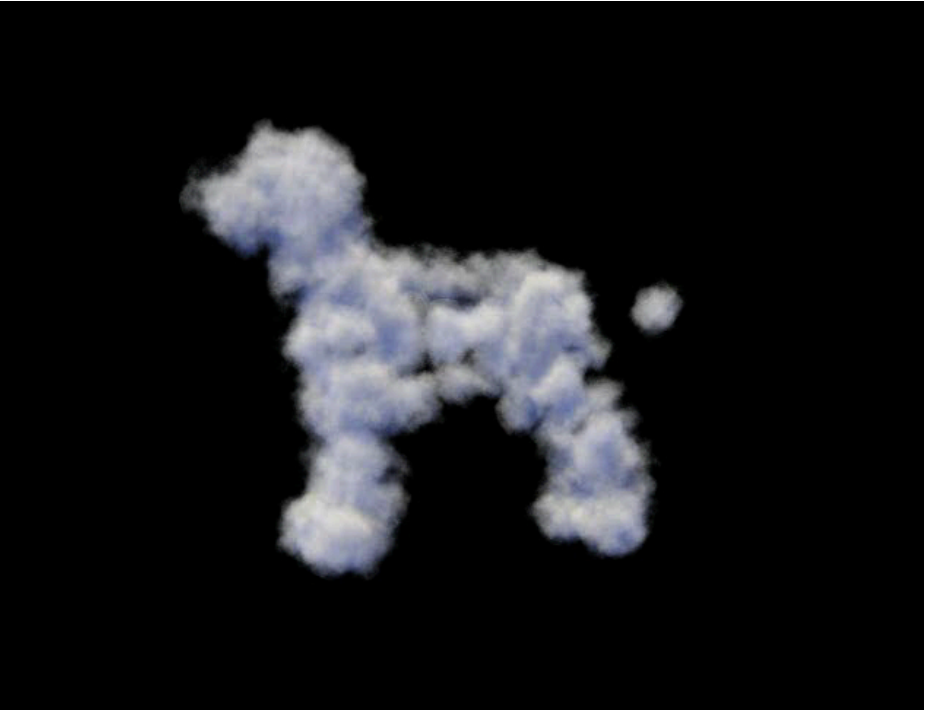

Images: www.kenmusgrave.com

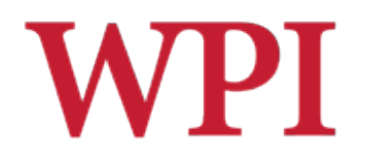

### Examples of Fractals: Fire

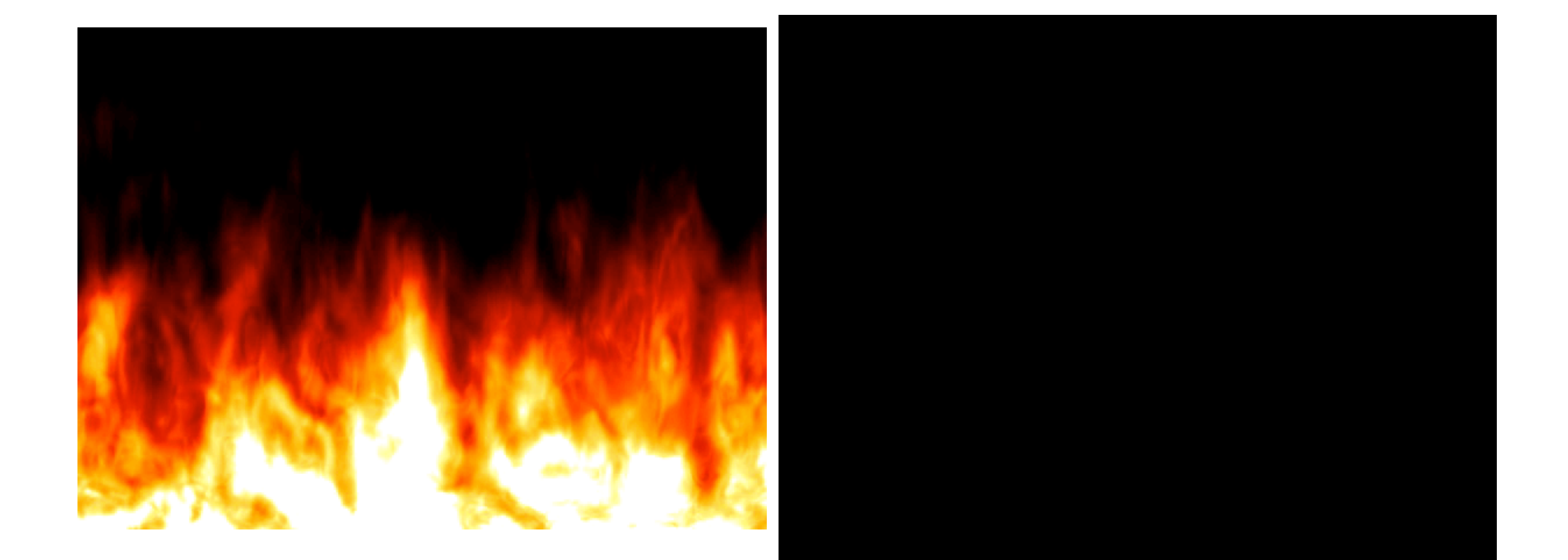

Images: www.kenmusgrave.com

# **WPI** Examples of Fractals: Comets?

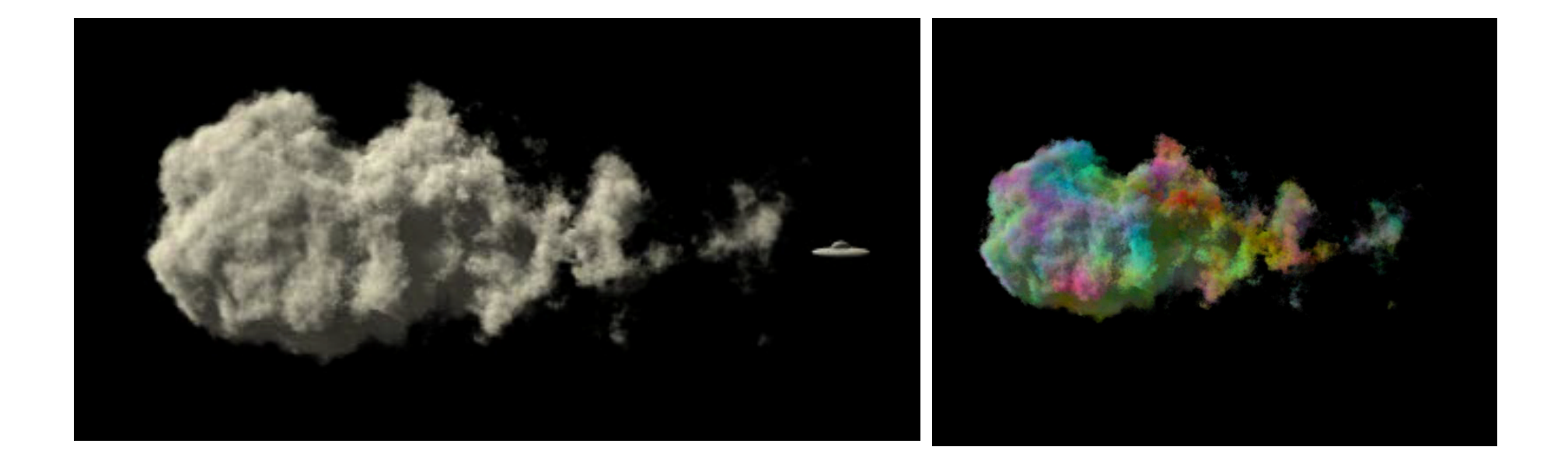

Images: www.kenmusgrave.com

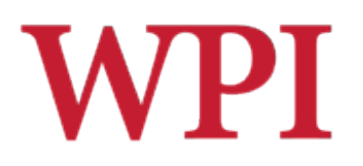

# Koch Curves

- □Discovered in 1904 by Helge von Koch
- $\square$  Start with straight line of length 1

#### $\Box$  Recursively

- Divide line into three equal parts
- Replace middle section with triangular bump with sides of length 1/3
- New length  $= 4/3$

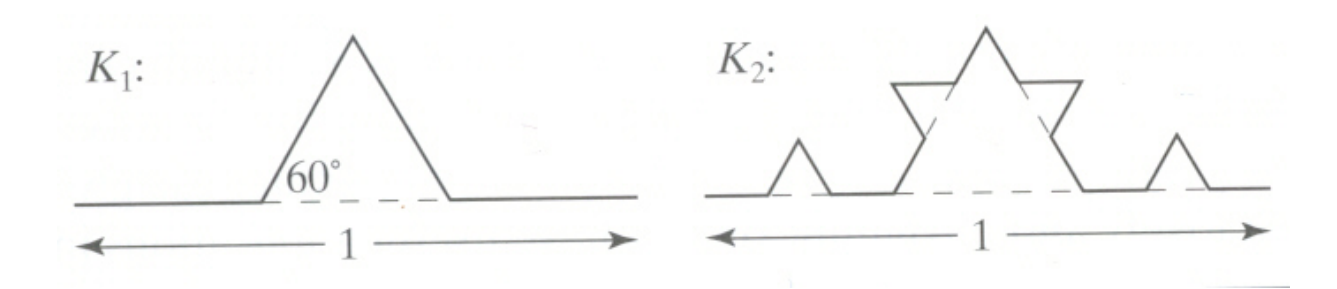

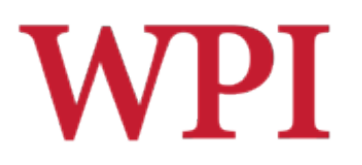

# Koch Snowflake

- □ Can form Koch snowflake by joining three Koch curves
- □ Perimeter of snowflake grows as:

$$
P_i = 3\left(\frac{4}{3}\right)^i
$$

where  $P_i$  is the perimeter of the *i*th snowflake iteration

- $\Box$  However, area grows slowly as  $S_{\infty} = 8/5!$
- $\square$  Self similar
	- Zoom in on any portion
	- If *n* is large enough, shape is the same
	- $\blacksquare$  On computer, smallest line segent  $>$  pixel spacing www.jimloy.com

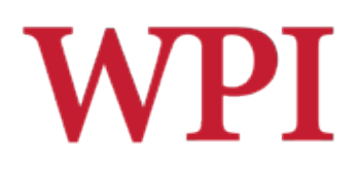

# Koch Snowflake

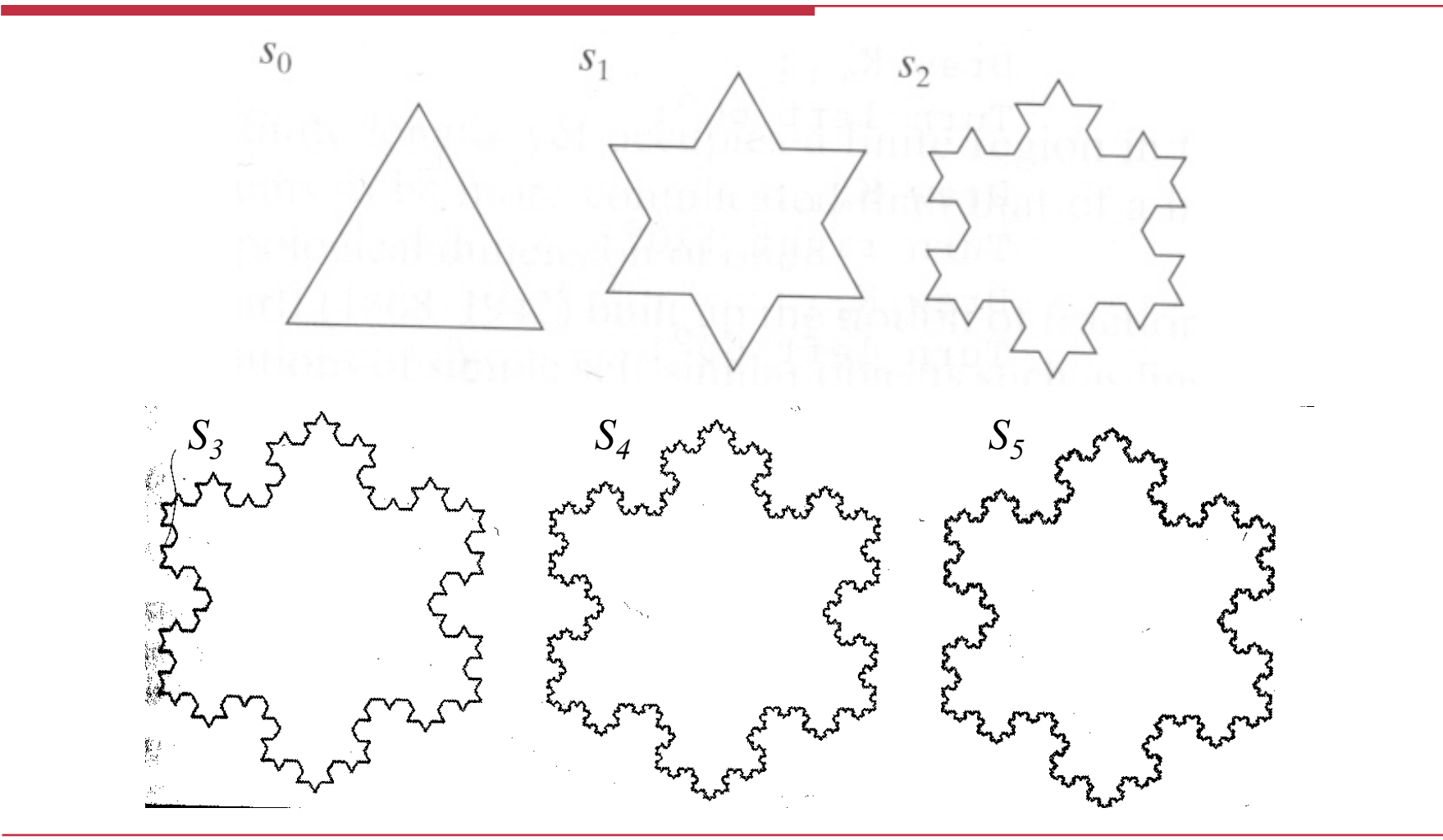

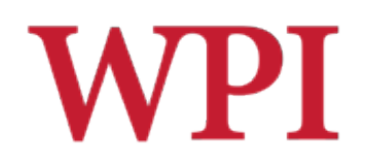

# Fractal Dimension – Eg. 2

#### The Sierpinski Triangle

$$
D = \frac{\log N}{\log \left(\frac{1}{s}\right)}
$$

$$
N=3, s=\frac{1}{2}
$$
  
.: 
$$
D=1.584
$$

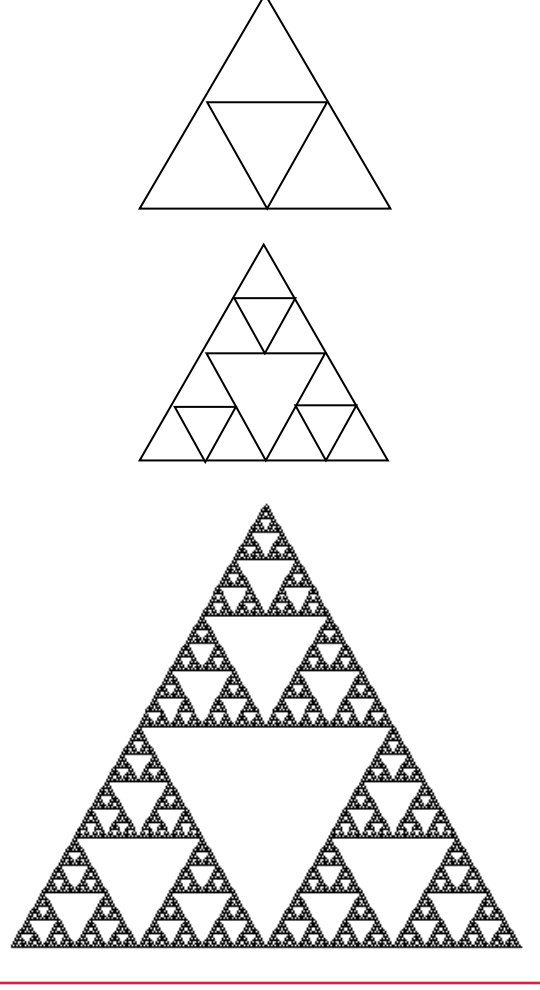

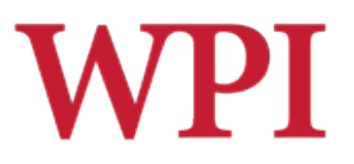

# Space-Filling Curves

- **OThere are fractal curves which** completely fill up higher dimensional spaces such as squares or cubes.
- $\square$  The space-filling curves are also known as Peano curves (Giuseppe Peano: 1858-1932).

### □Space-filling curves in 2D have a fractal dimension 2.

You're not expected to be able to prove this.

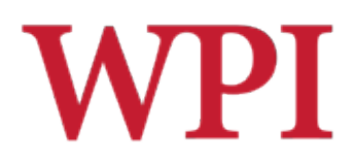

### Space-Filling Curves

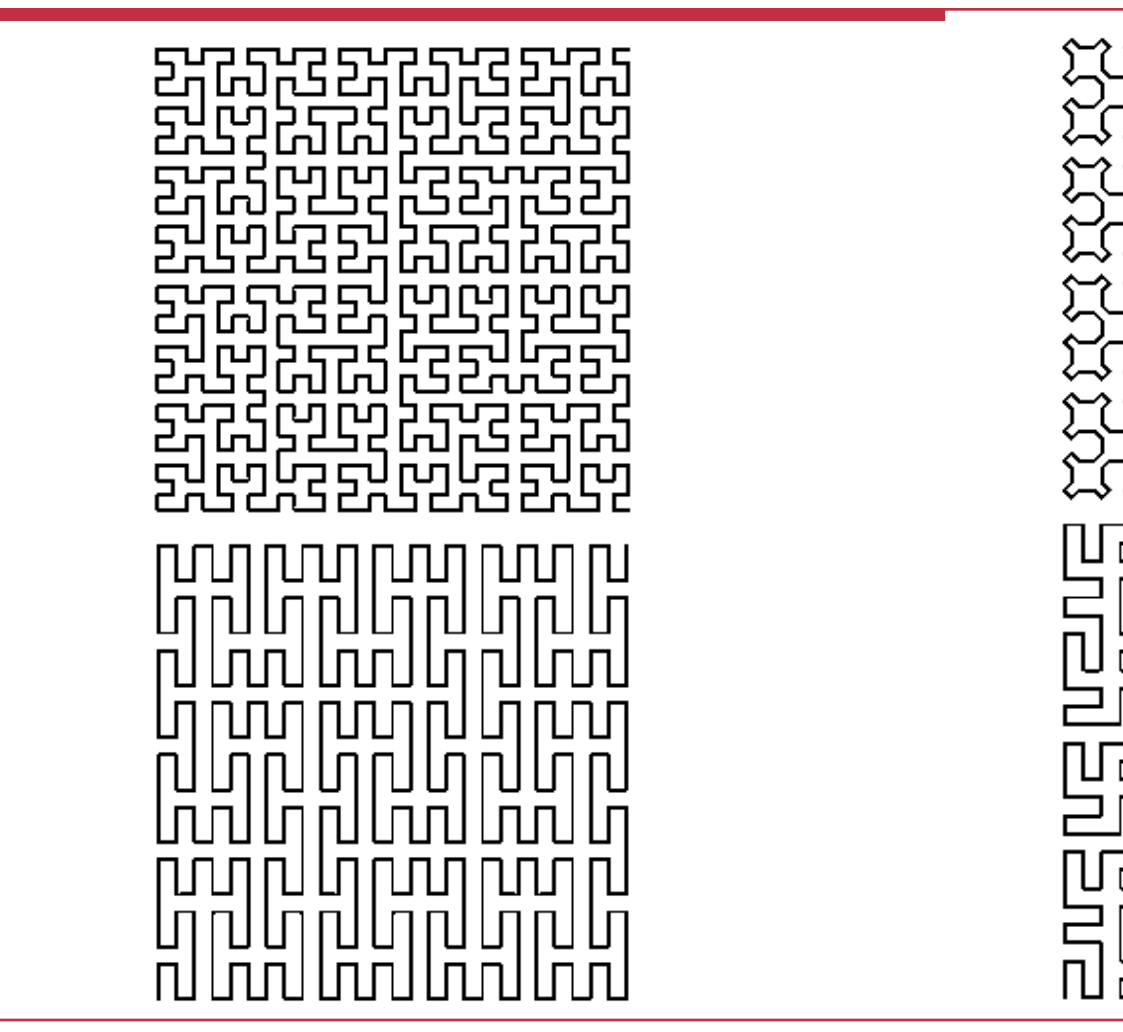

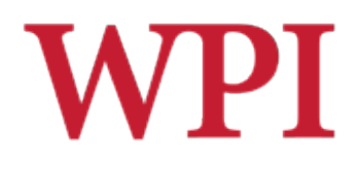

### Space-Filling Curves in 3D

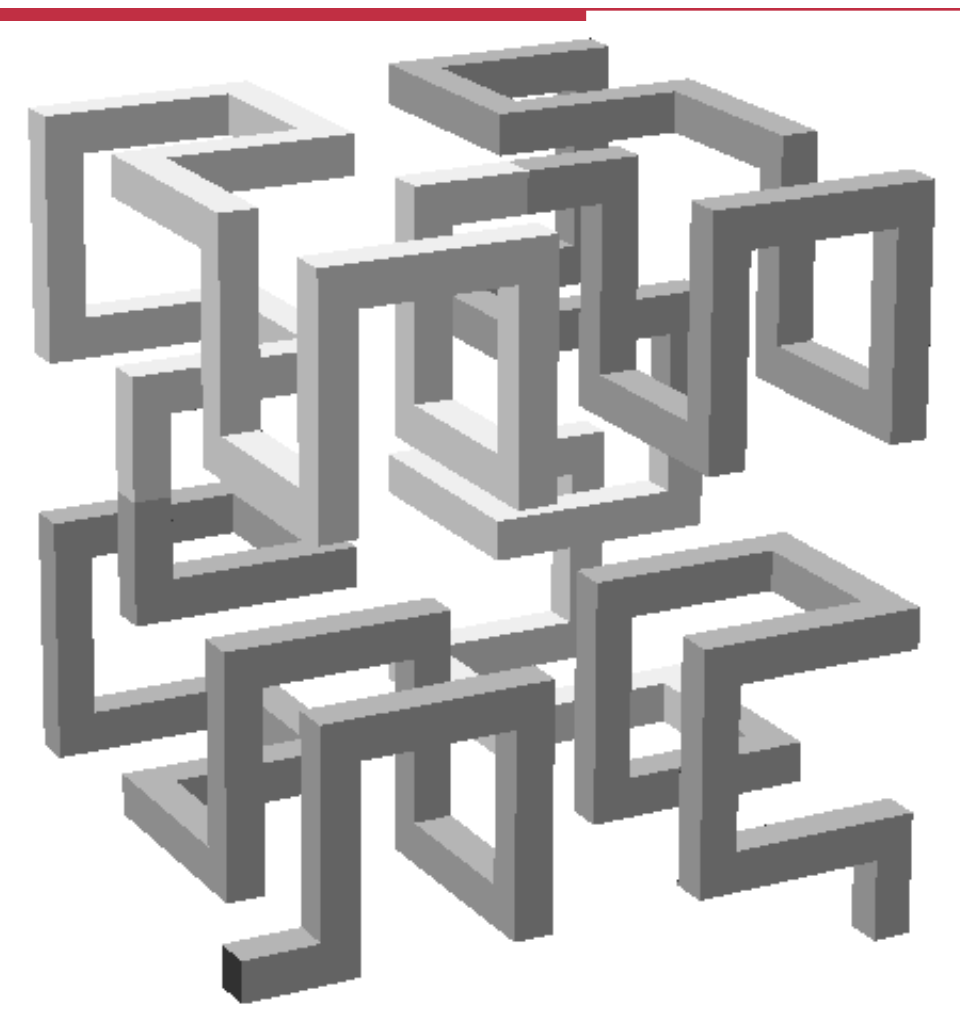

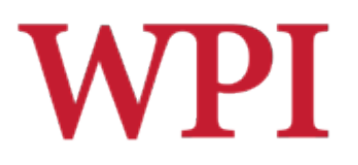

# Generating Fractals

 $\Box$ Iterative/recursive subdivision techniques

□ Grammar based systems (L-Systems) ■ Suitable for turtle graphics/vector devices

**□Iterated Functions Systems (IFS) Suitable for raster devices** 

### L-Systems ("Lindenmayer Systems")

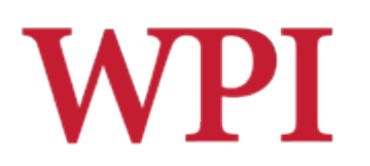

- $\Box$  A grammar-based model for generating simple fractal curves
	- **Devised by biologist Aristid Lindenmayer for modeling** cell growth
	- Particularly suited for rendering line drawings of fractal curves using turtle graphics
- Consists of a start string (*axiom*) and a set of *replacement rules*
	- At each iteration all replacement rules are applied to the string in parallel
- □ Common symbols:
	- F Move forward one unit in the current direction.
	- + Turn right through an angle *A*.
	- Turn left through an angle *A*.
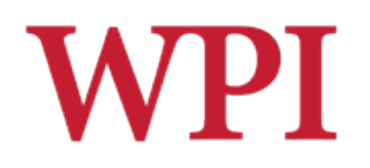

## The Koch Curve

Axiom: F (the zeroth order Koch curve) Rule:  $F \rightarrow F-F+F-F$ Angle: 60° First order: F-F++F-F 60 120 Order 0 1  $\mathcal{D}$ 

Second order:

#### F-F++F-F-F-F++F-F++F-F++F-F-F-F++F-F

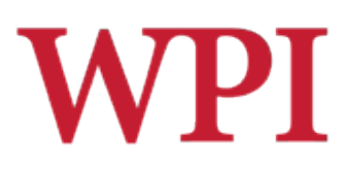

## The Dragon Curve

Axiom: FX Rules:  $F \rightarrow \emptyset$  $X \rightarrow +FX -- FY +$  $Y \rightarrow -FX++FY-$ Angle: 45 °

At each step, replace a straight segment with a right angled elbow.

Alternate right and left elbows.

FX and FY are "embryonic" right and left elbows respectively.

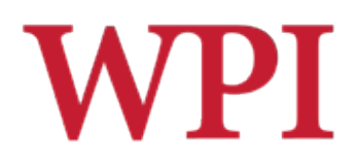

## L-System code

```
import turtle 
turtle.speed(0) # Max speed (still horribly slow) 
def draw(start, rules, angle, step, maxDepth): 
     for char in start: 
         if maxDepth == 0: 
              if char == 'F': turtle.forward(step) 
              elif char == '-': turtle.left(angle) 
              elif char == '+': turtle.right(angle) 
         else: 
              if char in rules: # rules is a dictionary 
                  char = rules[char] 
              draw(char, rules, angle, step, maxDepth-1) 
# Dragon example: 
draw("FX",{'F':"",'X':"+FX--FY+",'Y':"–FX++FY–"}, 45, 5, 10)
```
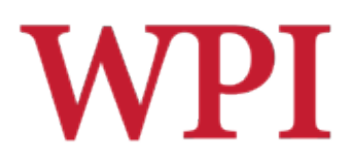

## Generalized Grammars

- $\Box$  The grammar rules in L-systems can be further generalized to provide the capability of drawing branchlike figures, rather than just continuous curves.
- □ The symbol [ is used to store the current state of the turtle (position and direction) in a stack for later use.
- □ The symbol Ⅰ is used to perform a pop operation on the stack to restore the turtle's state to a previously stored value.

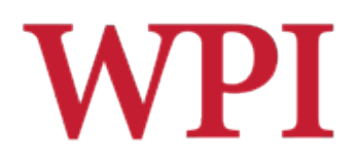

## Generalized Grammars

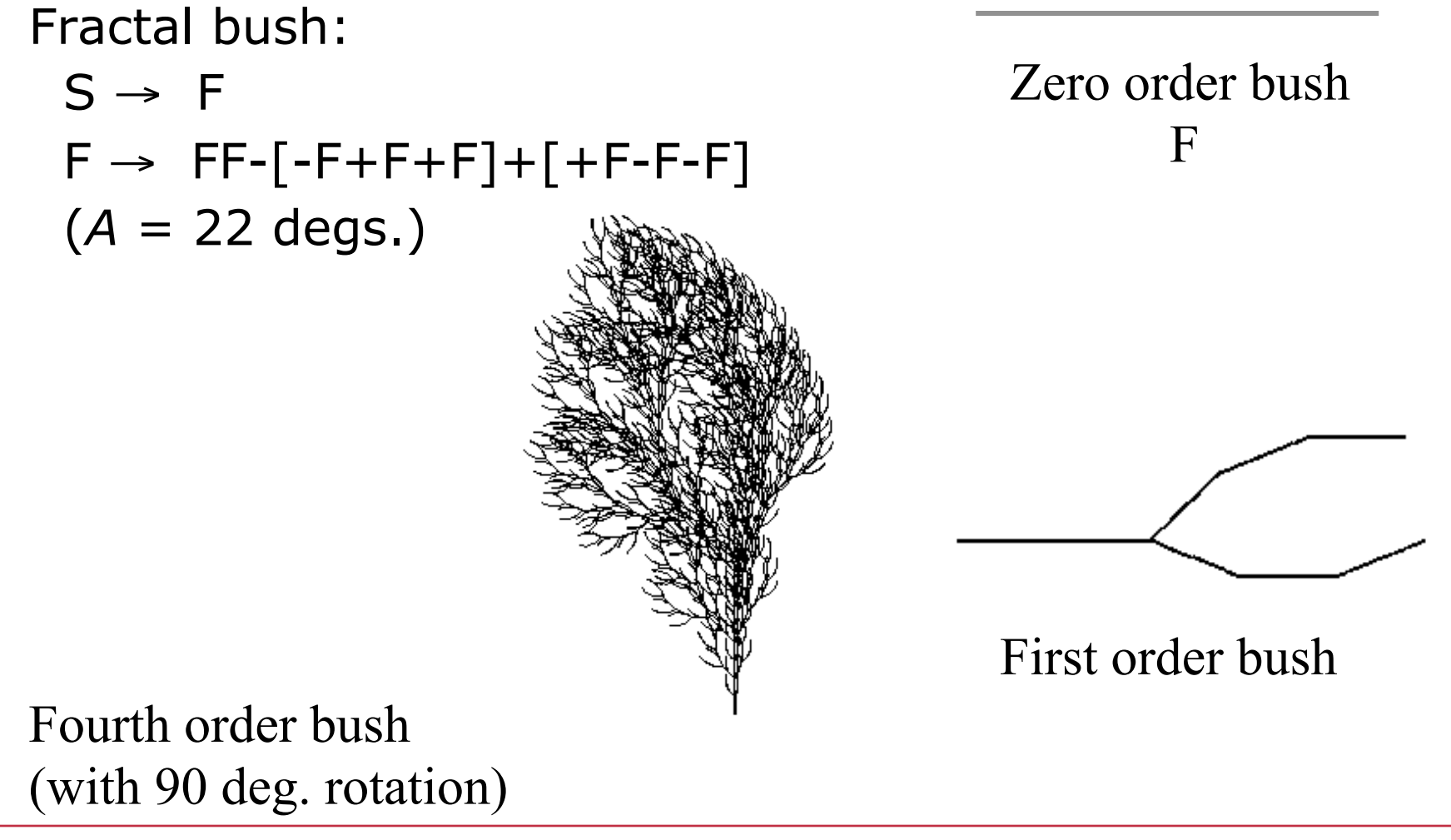

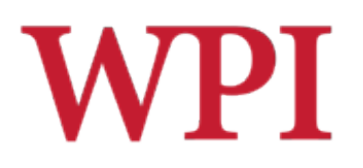

## Random Fractals

- □ Natural objects do not contain identical scaled down copies within themselves and so are not exact fractals.
- $\Box$  Practically every example observed involves what appears to be some element of randomness, perhaps due to the interactions of very many small parts of the process.
- □ Almost all algorithms for generating fractal landscapes effectively add random irregularities to the surface at smaller and smaller scales.

## **WPI**

## Random Fractals

- □ Random fractals are
	- **n** randomly generated curves that exhibit self-similarity, or
	- **deterministic fractals modified** using random variables
- □ Random fractals are used to model many natural shapes such as trees, clouds, and mountains.

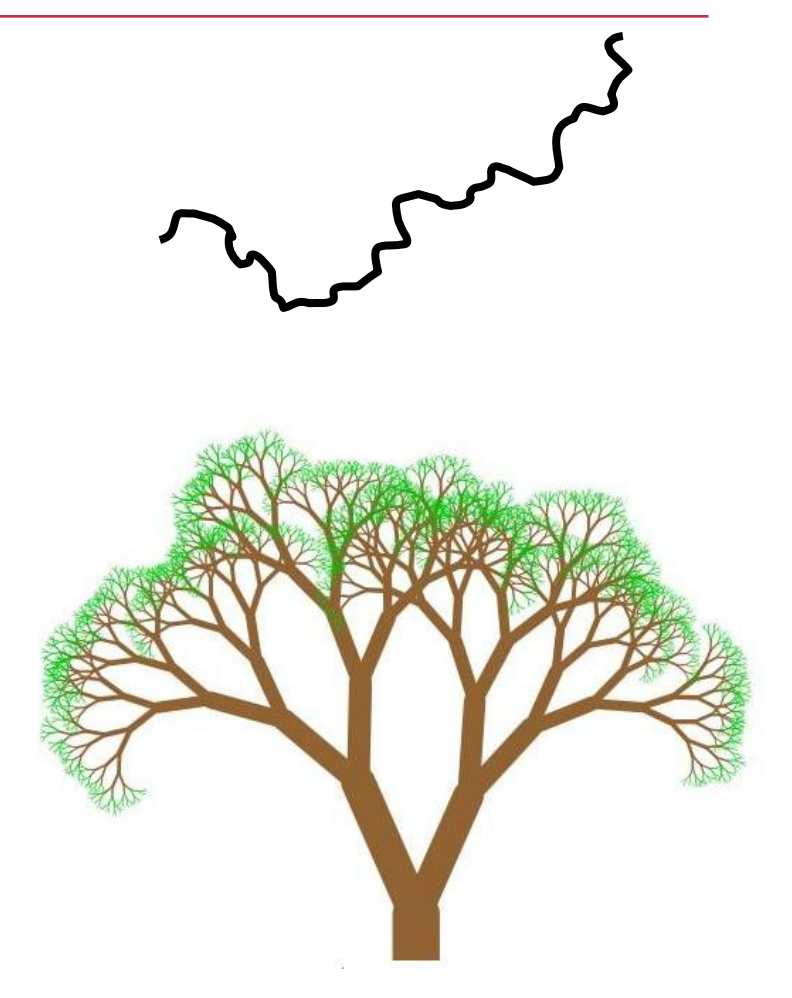

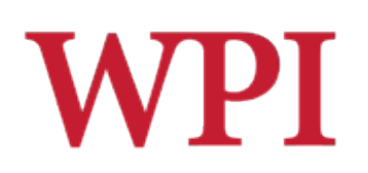

### Random Midpoint Displacement Algorithm (2D)

□ Subdivide a line segment into two – – – – – C parts, by displacing the midpoint by a random amount "g". *i.e.,* ycoordinate of C is

 $y_C = (y_A + y_B)/2 + g$ 

■ Generate q using a Gaussian random variable with zero mean (allowing negative values) and standard deviation s.

#### $\Box$  Recurse on each new part

- At each level of recursion, the standard deviation is scaled by a factor  $(1/2)$ <sup>H</sup>
	- $\Box$  H is a constant between 0 and 1
	- $\Box$  H = 1 in the example on the right

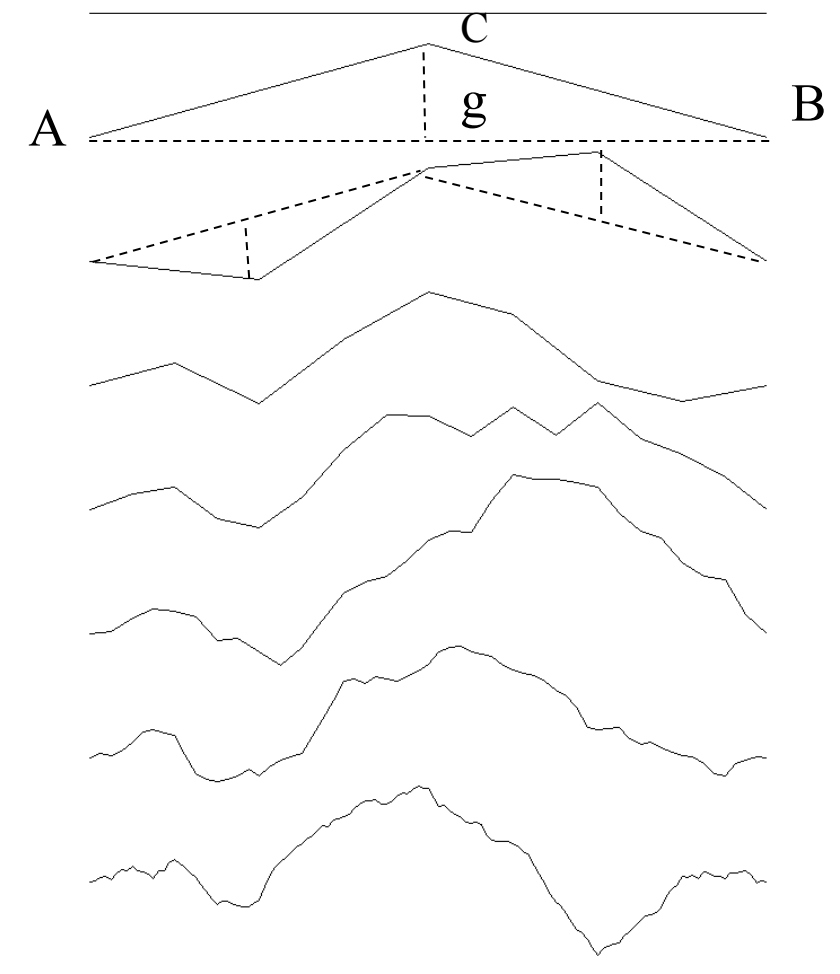

## Midpoint Displacement AlgorithmWPI (3D)

Z

## Square-Step:

Subdivide a ground square into four parts, by displacing the midpoint by a Gaussian random variable *g* with mean 0, std dev *s*.

 *i.e.,* Compute y-coordinate of E as

$$
y_E = (y_A + y_B + y_C + y_D)/4 + g
$$

Do that for all squares in the grid (only 1 square for the first iteration). Then ...

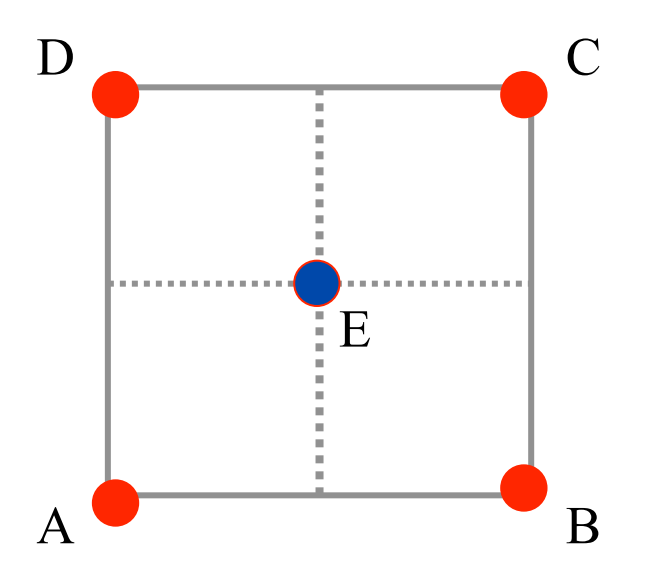

X

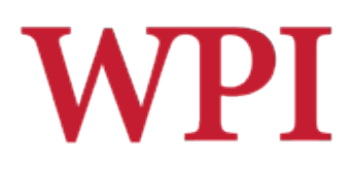

## Diamond step

 $\square$  To get back to a regular grid, we now need new vertices at all the edge mid-points too.

For this we use a *diamond step*:

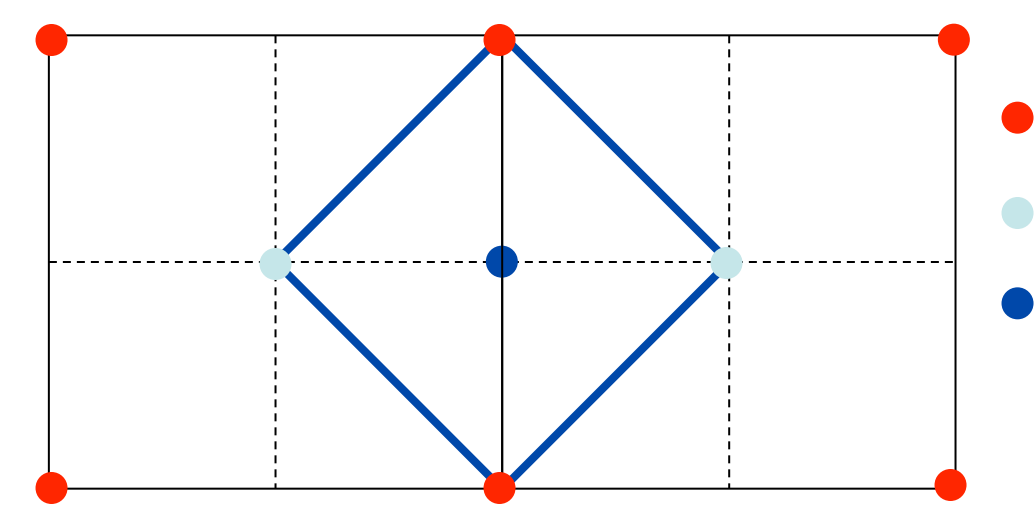

- Vertices before square step
- New vertices from square step
- Vertex from diamond step (on an old edge midpoint). Computed as in square step but using the 4 diamond vertices.

Do this for all edges (i.e., all possible diamonds).

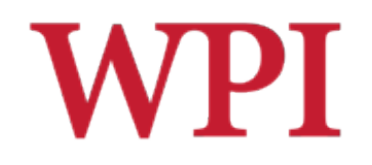

## Diamond step (cont'd)

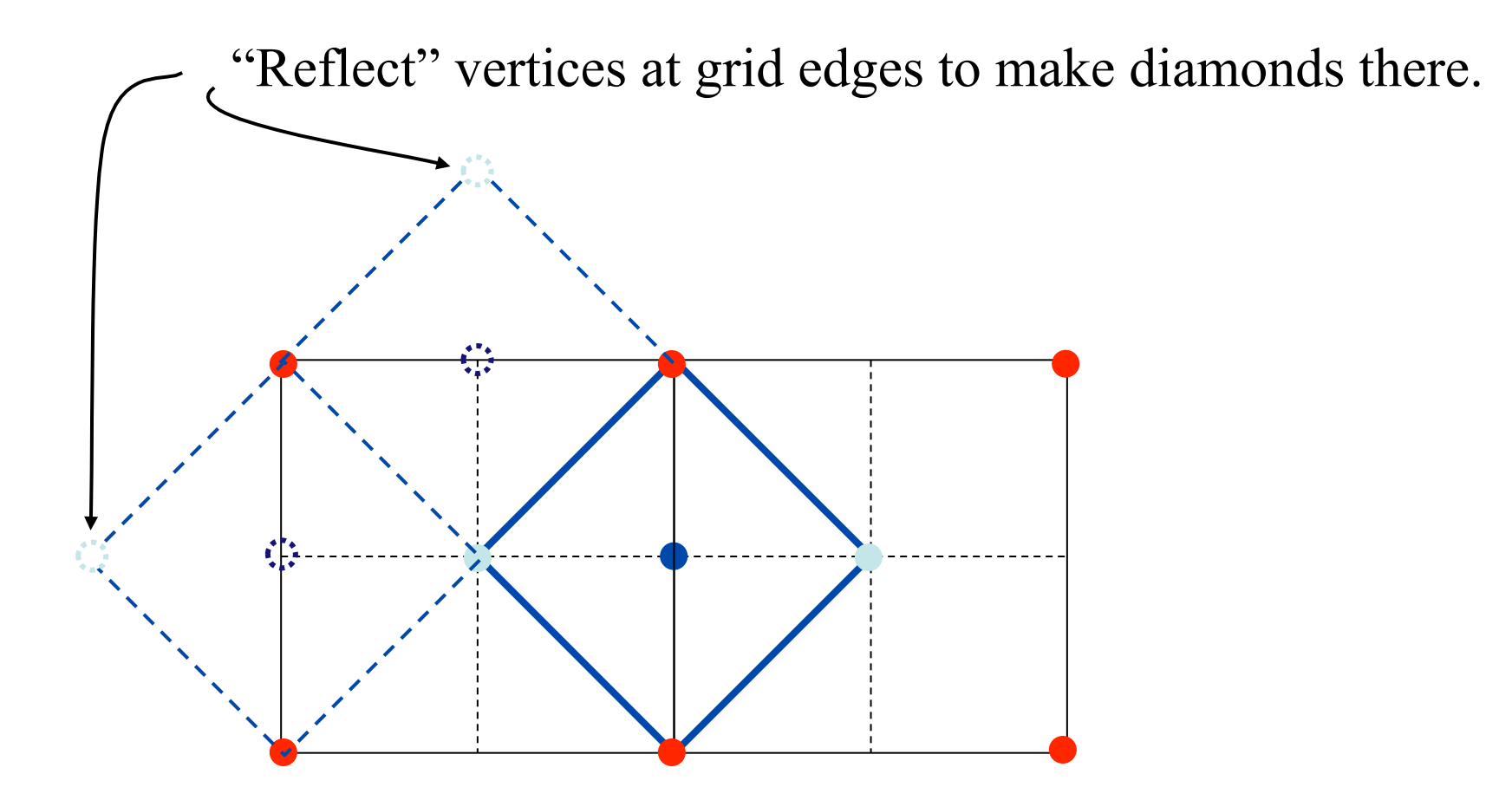

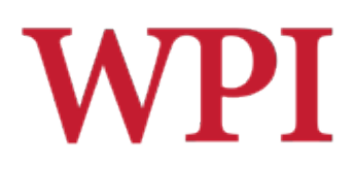

## Diamond-Square Algorithm

 The above two steps are repeated for the new mesh, after scaling the standard deviation of g by  $(1/2)^{H}$ . And so on ...

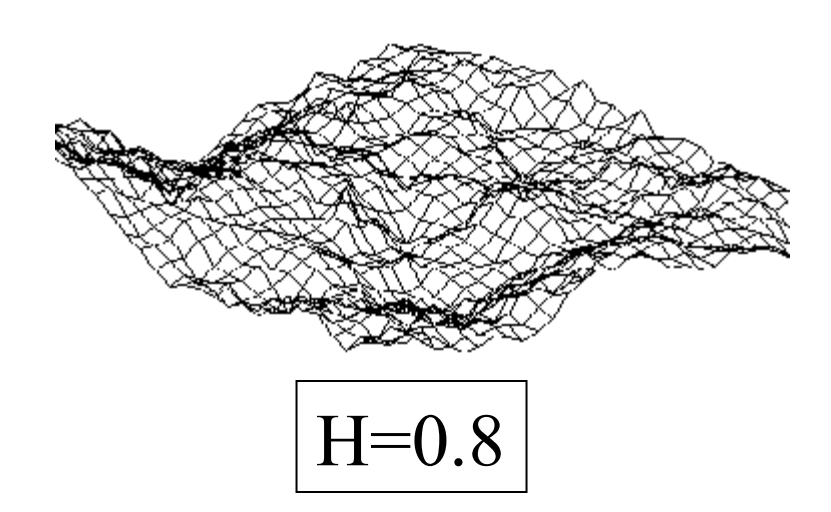

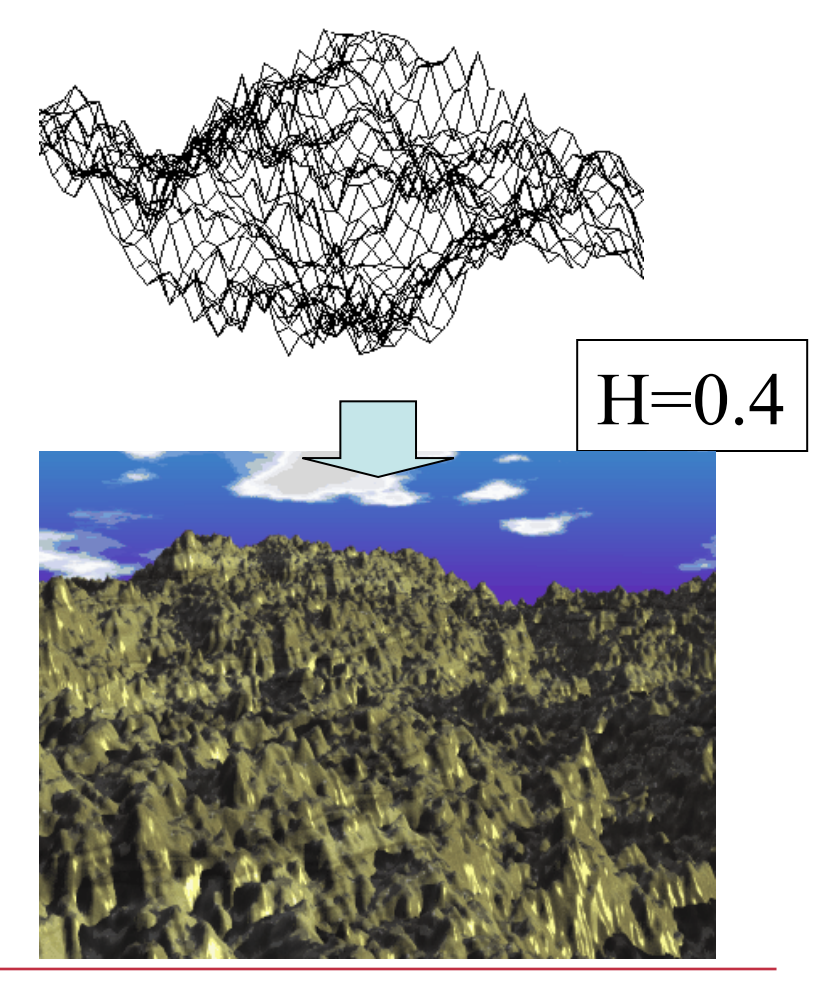

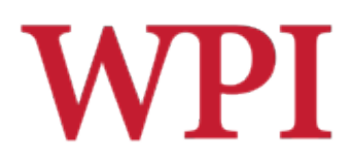

## Diamond Step Process

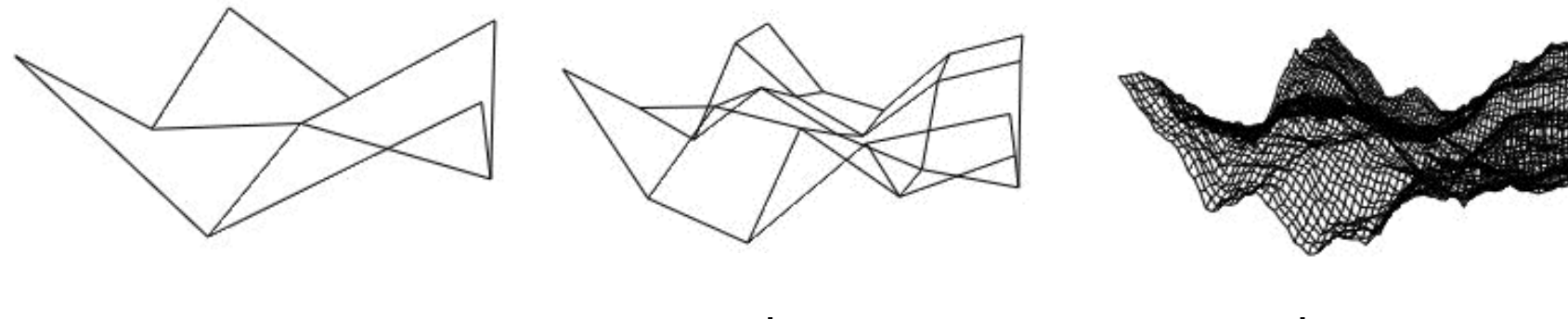

 $1<sup>st</sup>$  pass  $2<sup>nd</sup>$  pass  $5<sup>th</sup>$  pass

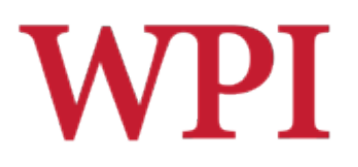

## Height Maps

- $\square$  The 2D height map obtained using the diamond-square algorithm can be used to generate fractal clouds.
- $\Box$  Use the y value to generate opacity.

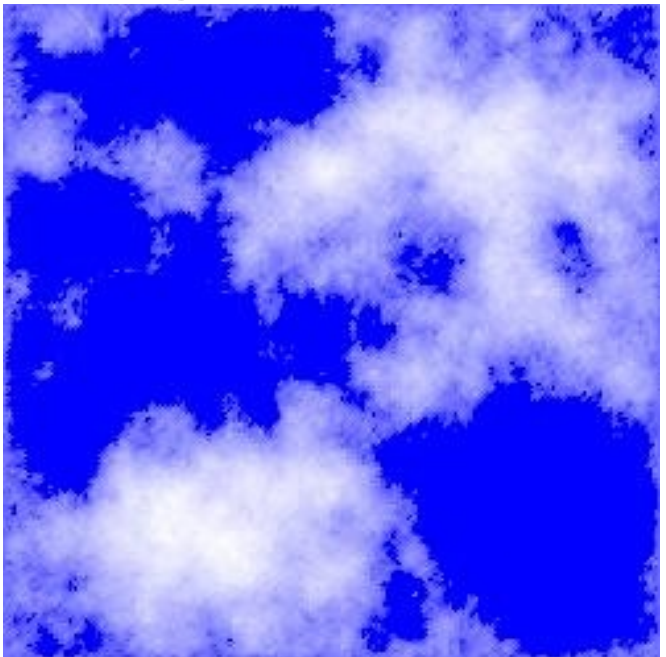

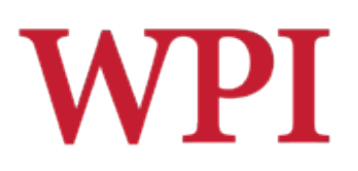

## Useful Links

- $\Box$  Terragen terrain generator
	- http://www.planetside.co.uk/terragen/
- □ Generating Random Fractal Terrain
	- http://www.gameprogrammer.com/fractal.html
- □ Lighthouse 3D OpenGL Terrain Tutorial
	- http://www.lighthouse3d.com/opengl/terrain/
- □ Book about Procedural Content Generation
	- Noor Shaker, Julian Togelius, Mark J. Nelson, **Procedural Content** *Generation in Games: A Textbook and an Overview of Current Research* (Springer), 2014.
- $\Box$  Book about Procedural Generation

David S. Ebert, F. Kenton Musgrave, Darwyn Peachey, Ken Perlin, Steve Worley. *Texturing and Modeling: A Procedural Approach* (The Morgan Kaufmann Series in Computer Graphics)

# Source for Most of this Material

- $\Box$  Much of the material covered in this lecture came from excellent material from a course on Procedural Content Generation by Julian Togelius, and a good book by Julian, Noor Shaker, and mark Nelson from ITU:
	- http://game.itu.dk/
	- http://pcgbook.com/